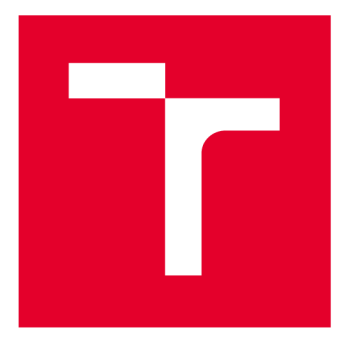

# **VYSOKÉ UČENI TECHNICKE V BRNE**

**BRNO UNIVERSITY OF TECHNOLOGY** 

# **FAKULTA ELEKTROTECHNIKY A KOMUNIKAČNÍCH TECHNOLOGIÍ**

**FACULTY OF ELECTRICAL ENGINEERING AND COMMUNICATION** 

# **ÚSTAV AUTOMATIZACE A MĚŘICÍ TECHNIKY**

**DEPARTMENT OF CONTROL AND INSTRUMENTATION** 

# **MODUL GLOBÁLNÍ SATELITNÍ NAVIGACE PRO PLOVOUCÍ ROBOT KAMBOAT**

**GNSS FOR KAMBOAT FLOATING ROBOT** 

**BAKALÁŘSKÁ PRÁCE BACHELOR'S THESIS** 

**AUTHOR** 

**AUTOR PRÁCE Ing. Václav Kuře** 

**SUPERVISOR** 

**VEDOUCÍ PRÁCE Ing. Lukáš Kopečný, Ph.D.** 

**BRNO 2018** 

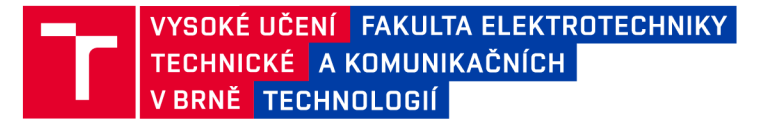

## **Bakalářská práce**

bakalářský studijní obor Automatizační a měřicí technika

Ústav automatizace a měřicí techniky

*Ročník:* 3 *Akademický rok:* 2017718

*Student:* Ing. Václav Kuře *ID:* 127595

NÁZEV TÉMATU:

#### **Modul globální satelitní navigace pro plovoucí robot KAMBoat**

#### POKYNY PRO VYPRACOVÁNÍ:

1) Navrhněte GNSS modul pro plovoucí verzi robotu KAMboat.

2) Realizujte navigační modul pomocí vhodného vývojového kitu a GNSS přijímače.

3) Vytvořte algoritmus pro autonomní navigaci robotu pomocí GNSS .

4) Pokud bude dostupný plovoucí robot, otestuje systém za reálných podmínek, jinak za simulovaných. Zhodnoťte výsledky.

#### DOPORUČENÁ LITERATURA:

TUNA, Gurkan, et al. Navigation system of an unmanned boat for autonomous analyses of water quality. Elektronika ir Elektrotechnika, 2013,19.8: 3-7.

*Termín zadání:* 5.2.2018 *Termín odevzdání:* 21.5.2018

*Vedoucí práce:* Ing. Lukáš Kopečný, Ph.D. *Konzultant:* 

> doc. Ing. Václav Jirsík, CSc. *předseda oborové rady*

**UPOZORNĚNÍ:** 

Autor bakalářské práce nesmí při vytváření bakalářské práce porušit autorská práva třetích osob, zejména nesmí zasahovat nedovoleným způsobem do cizích autorských práv osobnostních a musí si být plně vědom následků porušení ustanovení § 11 a následujících autorského zákona č. 121/2000 Sb., včetně možných trestněprávních důsledků vyplývajících z ustanovení části druhé, hlavy VI. díl 4 Trestního zákoníku č.40/2009 Sb.

Fakulta elektrotechniky a komunikačních technologií, Vysoké učení technické v Brně / Technická 3058/10 / 616 00 / Brno

### **Abstrakt**

Bakalářská práce na téma "Modul globální satelitní navigace pro plovoucí robot KAMBoat" je rozdělena do dvou částí. V první, teoretické části je pozornost zaměřena na teorii, která je použita pro zpracování praktické části.

Druhá část práce je praktická. Teoretické znalosti jsou zde aplikovány na konstrukci a software pro navigační systém. Součástí práce je testování navigačního systému za simulovaných podmínek. Cílem práce je prověřit možnost sestrojit navigační modul, který by byl schopen generovat navigační zprávy pro nadřazený řídící systém.

### **Klíčová slova**

GNSS, GPS, NMEA , GLONASS, navigační systém, plovoucí robot

### **Abstract**

The bachelor thesis "The Global Satellite Navigation Module for Floating Robot KAMBoat" is divided into two parts. In the first, theoretical part, the focus is on the theory that will be used for the practical part.

The second part of the thesis is practical. Theoretical knowledge is applied here to design and navigation software. Part of the thesis is testing the navigation system under simulated conditions. Target of the thesis is to investigate the possibility of constructing a navigation module that would be able to generate navigation messages for the superior control system.

## **Keywords**

GNSS, GPS, NMEA , GLONASS, navigation system, floating robot

### **Bibliografická citace**

KUŘE, V. Modul globální satelitní navigace pro plovoucí robot KAMBoat. Brno: Vysoké učení technické v Brně, Fakulta elektrotechniky a komunikačních technologií, 2018. 48 s. Vedoucí bakalářské práce Ing. Lukáš Kopečný, Ph.D.

#### **Prohlášení**

"Prohlašuji, že svou bakalářskou práci na téma *Modul globální satelitní navigace pro plovoucí robot KAMBoat* jsem vypracoval samostatně pod vedením vedoucího bakalářské práce a s použitím odborné literatury a dalších informačních zdrojů, které j sou všechny citovány v práci a uvedeny v seznamu literatury na konci práce.

Jako autor uvedené bakalářské práce dále prohlašuji, že v souvislosti s vytvořením této bakalářské práce jsem neporušil autorská práva třetích osob, zejména jsem nezasáhl nedovoleným způsobem do cizích autorských práv osobnostních a jsem si plně vědom následků porušení ustanovení § 11 a následujících autorského zákona č. 121/2000 Sb., včetně možných trestněprávních důsledků vyplývajících z ustanovení části druhé, hlavy VI. díl 4 Trestního zákoníku č. 40/2009 Sb.

V Brně dne: **21. května 2018** 

Ing. Václav Kuře

#### **Poděkování**

Na tomto místě bych rád poděkoval vedoucímu bakalářské práce panu Ing. Lukáši Kopečnému Ph.D. za odborné vedení, konzultace, trpělivost a podnětné návrhy k práci. Za konzultaci a rady k návrhu software v jakoukoli hodinu patří Tomáši Bergerovi. Zvláštní poděkování patří mým rodičům a bratrovi Janu Kuře. Dále děkuji všem lidem z mého okolí, kteří mi byli oporou, konzultantem i kritikem při studiu a realizaci bakalářské práci.

V Brně dne: **21. května 2018** 

Ing. Václav Kuře

# **1 OBSAH**

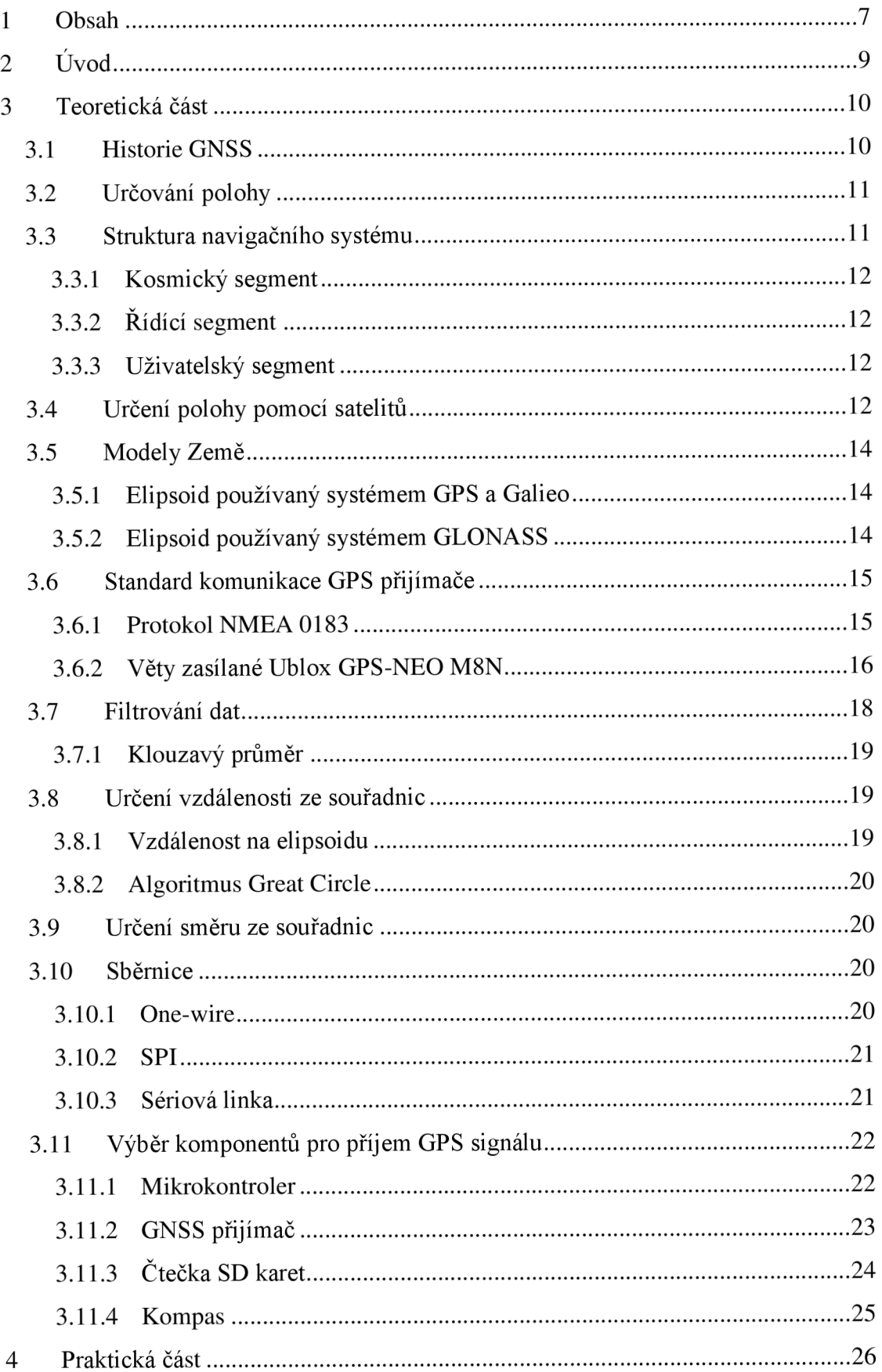

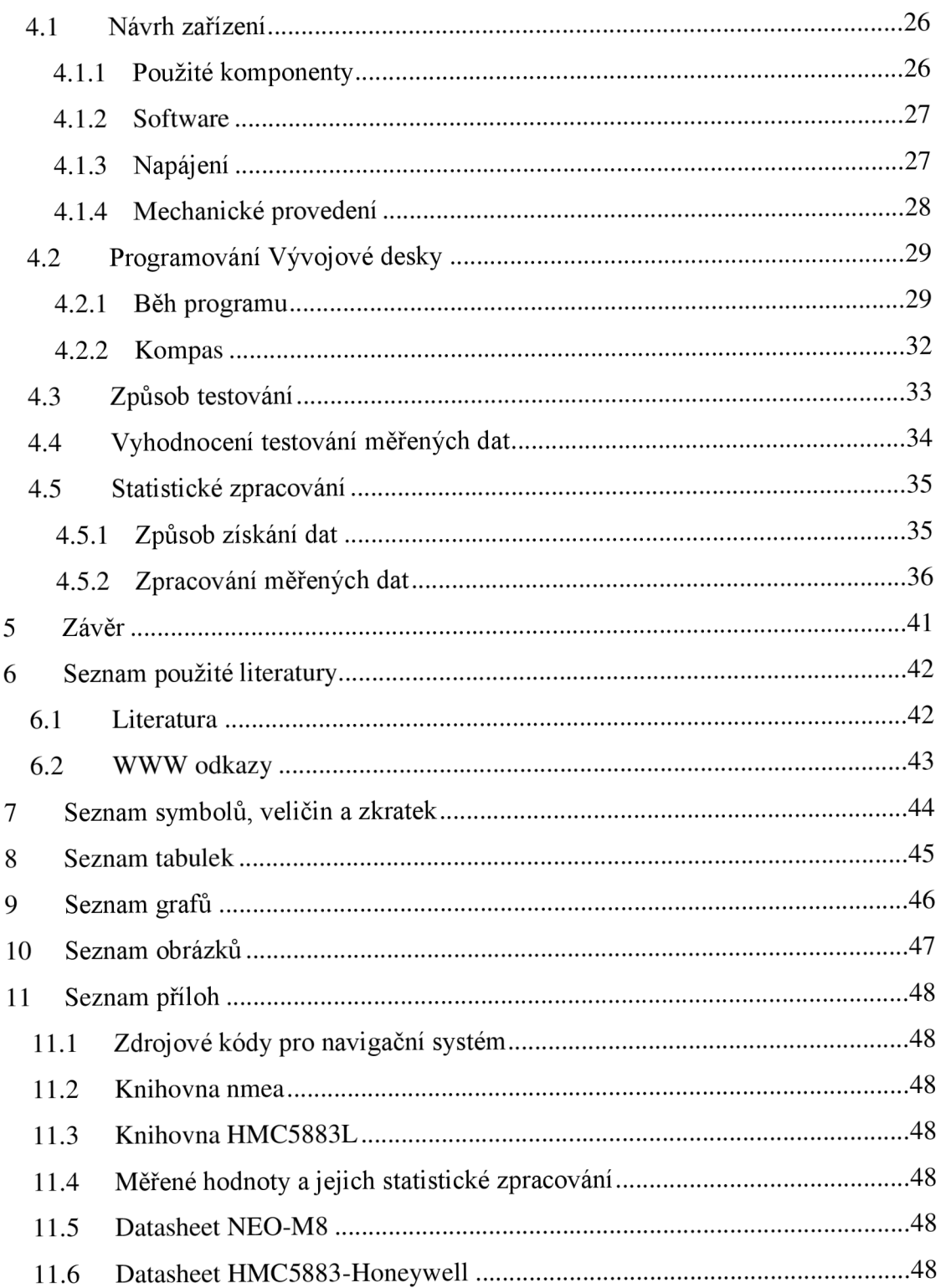

# **2 ÚVOD**

Tato bakalářská práce je rozdělena tematicky do dvou celků. První část práce se zabývá především teoreticky problematikou GPS navigace, popisuje protokoly a komponenty, které jsou použity pro zpracování praktické části. Klade si za cíl vytvořit teoretický základ ke zpracování druhé části, která je praktická a ve které je řešena vlastní konstrukce navigačního systému a vyhodnocení výsledků.

# **3 TEORETICKÁ CAST**

Teoretická část si klade za cíl seznámit čtenáře s problematikou GNSS, především s těmi částmi, které byly využity při praktické konstrukci a realizaci vlastního navigačního systému.

#### **3.1 HISTORIE GNSS**

Historii družicových navigačních signálů lze datovat na konec 50. let. Průlomové datum je 4. října 1957, kdy z Ruského kosmodromu Bajkonur odstartovala raketa *R-7* nesoucí na své palubě první umělou družici Sputnik. Vypuštěná družice měla na své palubě jediný přístroj a tou byla vysílačka. Z vysílaného signálu se vědcům z americké *The Johns Hopkins University Applied Physics Laboratory* podařilo ověřit, že ze znalosti Dopplerova posunu signálu a známé poloze přijímače lze určit parametry družice již při prvním průchodu. Následovalo řešení inverzní úlohy, tedy určení neznámé polohy přijímače ze známé polohy družice.

První družicový systém zprovoznilo v roce 1964 americké námořnictvo pod názvem *Transit.* Systém by tvořen šesti družicemi a třemi pozemními pozorovací stanicemi. Družice obíhaly po téměř kruhových drahách ve výšce 1075 km. Jejich konstelace byla taková, aby bylo možné z libovolného místa na Zemi vidět alespoň jednu družici každých 35 - 120 minut. Systém byl uvažován pro loďstvo, které se pohybuje poměrně pomalu a tak nebylo nutné mít neustále aktuální informace o poloze. Skutečným důvodem časového odstupu mezi družicemi bylo vyvarovat se interferenci signálů ze dvou družic. Pozorovateli stačilo přijmout informace z družice, které vysílali parametry svých drah a změřit doplerovský posun nosné vlny. Z těchto údajů bylo možné určit vlastní polohu ze začátku s přesností na 800 m a později až na 5 m. Provoz systému *Transit* byl ukončen v 1996.

V roce 1964 byl zahájen projekt *Timaton,* jehož cílem bylo vysílat referenční čas, který mohl být kdekoliv na zemi přijat. Znalosti z tohoto projektu byly použity pro vývoj vojenského systému nazvaný *GPS.* V prvních fázích byl projekt označován jako *GPS* nebo *NAVSTAR.*  Nicméně později se vžil pouze kratší název. Oproti předchozímu systému je možné určit svoji polohu v prostoru, nikoliv pouze v ploše.

Původní návrh počítal s 24 družicemi na třech oběžných drahách se sklonem 63 stupňů. Předpokládaný čas oběhu měl být přibližně 12 hodin. Řídící středisko mělo být umístěno na území USA a všem satelitům poskytovat údaje o jejich oběžných drahách.

Později bylo rozhodnuto o navýšení počtu drah ze tří na šest a úpravě sklonu oběžných drah na 55 stupňů. Počet satelitů zůstal zachován, a tak se na šesti drahách pohybují čtyři družice s možností přidat další.

Podobný vývoj lze zaznamenat v bývalém Sovětském svazu. Ten vyvíjel vlastní navigační systém pro námořnictvo pod názvem Cyklon. V krátké době následovalo spuštění civilní verze se čtyřmi satelity s názvem *Cikáda* a vojenský, se šesti družicemi pojmenovaný jako *Parus* (někdy *Cikada-M).* Všechny tyto systémy pracovaly s Dopplerovou interferencí a dvourozměrnými souřadnicemi.

V sedmdesátých letech byl zahájen vývoj dnes již známého systému *GLONASS (GLObalnaja NAvigacionnaja Sputnikova Systema).* Jeho parametry jsou velmi podobné začátkům *GPS.* Systém obsahuje 24 družic na 3 drahách ve výšce 19 130 km se sklonem k rovníku 64,8 stupňů. Nej větší rozdíl je v typu použitého elipsoidu, kde u *GPS je WGS 84* a *GLONASS* s elipsoidem *PZ 90.* Liší se i frekvence nosných vln signálu.

Poslední, ale zatím stále nefunkční systém připravuje Evropská unie s názvem Galileo. Systém počítá s až třiceti družicemi ve výšce 26 616 km. na třech drahách. Přesnost by měla být lepší než jeden metr. [3]

Vedle těchto světových systémů existují i regionální navigační systémy, které mají význam právě v této oblasti. Proto je pro úplnost nutné zmínit čínský systém *Beidou* (někdy také *Compass),* indický regionální systém *IRNSS* a japonský *Quai-Zenith QZSS.* [15]

### **3.2 URČOVÁNÍ POLOHY**

Určováním polohy označujeme procesy a technologie používané ke stanovování polohy bodů v prostoru. Poloha je obvykle vyjádřena v souřadnicovém systému. Stanovení polohy se provádí měřením, které se dělí na:

**Přímé měření** - poloha je určena přímým odměřením úhlu, nebo vzdálenosti od známých bodů. Příkladem takovéhoto měření může být staničení železniční trasy, silniční komunikace, nebo vodního toku. Toto měření je poměrně obtížné.

**Nepřímé měření** - poloha boduje stanovena na základě měření jiných veličin než přímo souřadnic, ve kterých se daný bod nachází. Příkladem takovéhoto měření může být určování souřadnic bodu pomocí totální stanice, nebo měření vzdálenosti družic a bodu u systémů GNSS.

## **3.3 STRUKTURA NAVIGAČNÍHO SYSTÉMU**

Navigační systém je složen ze třech základních segmentů. Jsou to [6][4]

- Kosmický segment
- Řídící segment
- Navigační segment

#### **3.3.1 Kosmický segment**

Jedná se o množinu družic, které obíhají kolem Země. Trajektorie těchto družic je volena tak, aby se alespoň čtyři družice nacházely minimálně 15 stupňů nad obzorem. Jediná funkce těchto družic je vysílání rádiových vln s informací o čase, který je synchronizován s atomovými hodinami.

# v **3.3.2 Řídící segment**

Má na starosti celkové řízení ostatních segmentů. V oblasti kosmického segmentu provádí kontrolu, řízení a údržbu. V případě poruchy družice provádí aktivaci jiné záložní družice. Segment je složen ze stanic umístěných kolem rovníku. Ty lze dělit dále na: [5]

- Monitorovací stanice (eng. *monitor station)* pasivní monitoring družic. Jsou umístěny tak, aby bylo možné pozorovat co nejdéle a o co nejvíce družic daného systému. Zjištěné údaje zasílá do centra.
- Hlavní řídící stanice (eng. *MSC, Master Control Station)* je v případě systému *GPS* umístěna na Schrieverově letecké základně USAF v Colorado Springs. [6]
- Stanice pro komunikaci s družicemi (eng. *Ground Station)* jsou vybaveny anténami pro komunikaci s vesmírným segmentem. Systém GPS obsahuje tři tyto stanice. [6]

#### **3.3.3 Uživatelský segment**

Uživatelský segment je tvořen veškerými elektrickými zařízeními, které přijímají signál *GNSS.* Z těchto dálkoměrných signálů jsou schopny určit vlastní polohu. Požadavky uživatelského segmentu do jisté míry ovlivňují požadavky na celý systém. Jsou to především přesnost navigace, potažmo vysílaný výkon z družic.

## **3.4 URČENÍ POLOHY POMOCÍ SATELITŮ**

Pro zjednodušení popisu způsobu výpočtu jsou zanedbány některé fyzikální jevy, které ovlivňují přesnost výpočtu. Obrázek 3.1 naznačuje vektory a souřadnice navigačního systému. Předpokládejme kartézský souřadný systém, který má počátek pevně svázaný se Zemí. Pak je poloha přijímače signálu (uživatele) určena souřadnicemi *Xu, yu, Zu.* Dalším předpokladem je znalost polohy družice, tedy souřadnice každé *k-té* družice jsou *Xk, yk, Zk.* Jednoznačné určení polohy uživatele je dáno průsečíkem známých vzdáleností od každé družice. Vzdálenost se určuje na základě doby šíření signálu a známé rychlosti šíření tohoto signálu *c* vztahem

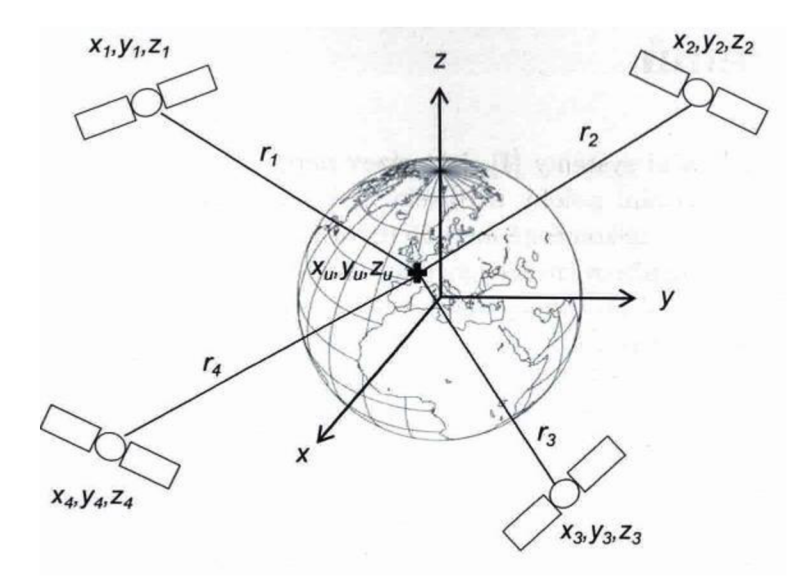

**Obrázek 3.1 Schéma GNSS systému [2]** 

$$
\rho_k = \left(t_{r,k} - t_{t,k}\right)c\tag{3.1}
$$

kde

*tr ,k* je časová základna přijímače *tt ,k* je časová základna družice  $\rho_k$  je zdánlivá vzdálenost.

Pokud bude zajištěna časová základna družice a přijímače synchronní, pak je  $\rho_k = r_k$ . Zajistit synchronnost signálů družice a přijímače je velmi technicky obtížné, proto je časová základna uživatele posunuta o neznámý čas  $\tau_c$ , který se může v čase měnit. Výraz  $\tau_c$ c je tedy zkreslení vlivem rozdílných časových základen. Vzdálenost uživatele a družice je úlohou geometrickou, kterou lze vyjádřit

$$
r_k = \sqrt{(x_u - x_k)^2 + (y_u - y_k)^2 + (z_u - z_k)^2}
$$
 (3.2)

kde

 $k=1,2,...$ 

 $r_k$  ... vzdálenost mezi uživatelem a družicí

*Xu, yu, Zu...* souřadnice uživatele

*Xk, yk, Zk*... souřadnice družice

zohledněním zkreslení časové základny se vztah (3.2) rozšíří na

$$
(t_{r,k} - t_{t,k} + \tau_c)c = \sqrt{(x_u - x_k)^2 + (y_u - y_k)^2 + (z_u - z_k)^2}
$$
(3.3)

kde

 $k=1,2,...$ 

*tr ,k* ... časová základna přijímače *tt ,k • • •* časová základna družice *tc ...* chyba časové základny *c ...* rychlost šíření signálu

v rovnici (3.3) je neznámý polohový vektor uživatele *x<sup>u</sup> , y<sup>u</sup> , Zu* a posun časové základny. Pro řešení soustavy rovnic je třeba znát polohu čtyřech navigačních družic. Úloha určování polohy pomocí signálů z družic je pochopitelně mnohem komplikovanější. [2]

### **3.5 MODELY ZEMĚ**

V kapitole 3.4 byl naznačen princip určování polohy pomocí družic. Prvním předpokladem je definování souřadnicového systému a nahrazení tvaru Země matematicky lépe a přesně definovatelným tělesem. Pro tyto účely vznikly elipsoidy, jejichž cílem je co nejpřesněji aproximovat tvar Zemského povrchu.

#### **3.5.1 Elipsoid používaný systémem GPS a Galieo**

Systém GPS určuje polohu vzhledem k referenčnímu elipsoidu nazvanému *WGS 84 (World Geodetic System 1984).* Parametry tohoto elipsoidu byly určeny měřením na více než 1500 stanicích staršího navigačního systému *Transit*. Poloha je určena úhlovými jednotkami ve stupních, výška v metrech vztažena k povrchu elipsoidu. [7] Zeměpisná šířka nabývá hodnot 0°-90° na sever (označováno písmenem /V z eng. *North)* a jih od rovníku (označováno písmenem *S* z eng. *South),* délka 0°-180° na východ (označováno písmenem *Wz* eng. *West)* a západ (označováno písmenem *E* z eng. *East)* od nultého poledníku. Tím je ve *WGS 84 IERS (Reference Meridian)* a je od *Greenwitch Prime Meridian* vzdálen o 5,31" východním směrem. Tabulka 2 ukazuje parametry *WGS 84.* 

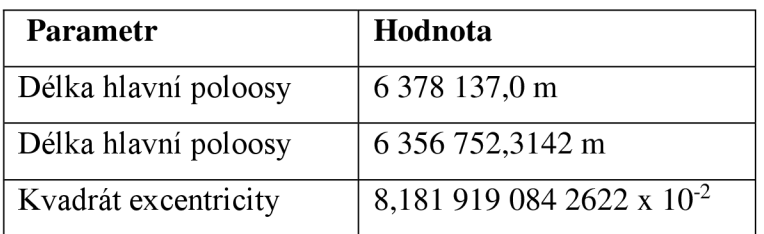

**Tabulka 1 Parametry elipsoidu** WGS 84

#### **3.5.2 Elipsoid používaný systémem GLONASS**

Ruský navigační systém používal do roku 2007 referenční elipsoid *PZ90* (rusky *Parametry Žemli 1990).* Nyní používaný elipsoid *PZ-90.02* má velmi podobné parametry, jako jeho předchůdce. Tabulka 2 uvádí parametry *PZ 90.02.* Vztahy mezi souřadnicovými systémy *WGS 84* a *PZ 90* nebyly doposud definitivně určeny. Přibližné transformační parametry byly určeny experimentálně. Z měření bylo zjištěno, že pro uspokojivou přesnost stačí na straně WGS 84 snížit rotaci země o 0,4" ve směru osy *z* a posun středu o 2,5 m v ose *y. [2]* 

| <b>Parametr</b>      | Hodnota                 |
|----------------------|-------------------------|
| Délka hlavní poloosy | 6 378 136,0 m           |
| Délka hlavní poloosy | 6 356 751,36 m          |
| Kvadrát excentricity | 6,694 366 2 x $10^{-2}$ |

Tabulka 2 Parametry elipsoidu PZ 90.02

## **3.6 STANDARD KOMUNIKACE GPS PRIJÍMAČE**

Rostoucí integrace navigace do různých oblastí lidské činnosti vedl k nutnosti zavést standard pro přenos dat z přijímače. Za tímto účelem vzniklo několik norem, které mají mezinárodní platnost. V oblasti původně pouze lodní dopravy vznikla norma *NMEA 0183.*  Kvůli její univerzálnosti se však norma rozšířila i do ostatních oblastí navigace – pozemní i leteckou.

#### **3.6.1 Protokol NMEA 0183**

Původně tento standard vznikl za účelem propojování námořních zařízení (eng. *Standard far Interfacing Marine Electronic Devices).* Byl vypracován americkou Národní asociací pro námořní elektroniku. Cílem bylo vytvořit standard propojující navigační a komunikační systémy se spolehlivou datovou komunikací. Standard definuje jednosměrnou sériovou asynchronní komunikaci z přijímače GPS signálu jako zdroj dat s jiným zařízením. Data jsou uspořádána do jednotlivých textových vět, které obsahují pouze znaky z *ASCII* tabulky. Každá věta začíná znakem "\$" a končí znaky "<CR><LF>" (cariage return, line feed) Délka věty může být maximálně 80 znaků. Protokol rozlišuje tři typy vět. [8]

#### **• Talker Sentence**

Základní věta vysílače je typu *Talker Sentence.*  Věta: \$ttsss,dl,d2,...<CR><LF> kde: tt... identifikátor mluvčího ss... identifikátor věty dl,d2... datové pole oddělené čárkami

#### **• Proprietary Sentence**

Vlastní věty vytvářené výrobcem zařízení, které nejsou popsány v Talker Sentence. Tím je výrobcům umožněno předávat další, vlastní informace z přijímače.

Věta: \$Pxxx,dl,d2,...<CR><LF>

kde:

P... identifikace věty typu Proprietary Sentence

xxx... je třímístný kód výrobce zařízení

**• Query sentence** 

Jedná se o větu, kterou se ptá mluvčí posluchače.

Věta: \$ttllQ,sss<CR><LF>

kde:

11... identifikátor posluchače

Q... je znak označující, že se jedná o větu typu Query sentence

sss... označení věty

### **3.6.2 Věty zasílané Ublox GPS-NEO M8N**

Vybraný modul *NEO M8N* podporuje tyto *NMEA 0183* věty: GGA, GLL, GSA, GSV, RMC, VTG, TXT. V softwaru navigačního systému budou použity věty RMC a GGA. Proto je zde detailněji uvedena konstrukce těchto vět.

RMC (Recommended Minimum Navigation Information) Formát: \$—GGA,hhmmss.ss,llll.ll,a,yyyyy.yy,b,c,xx,x.x,x.x,M,x.x,ddmmyy\*hh Vzor: \$GNRMC,150802.00,A,4952.87437,N,01617.87294,E,0.070,,190518,,,A\*67 Tabulka 3 popisuje složení věty RMC.

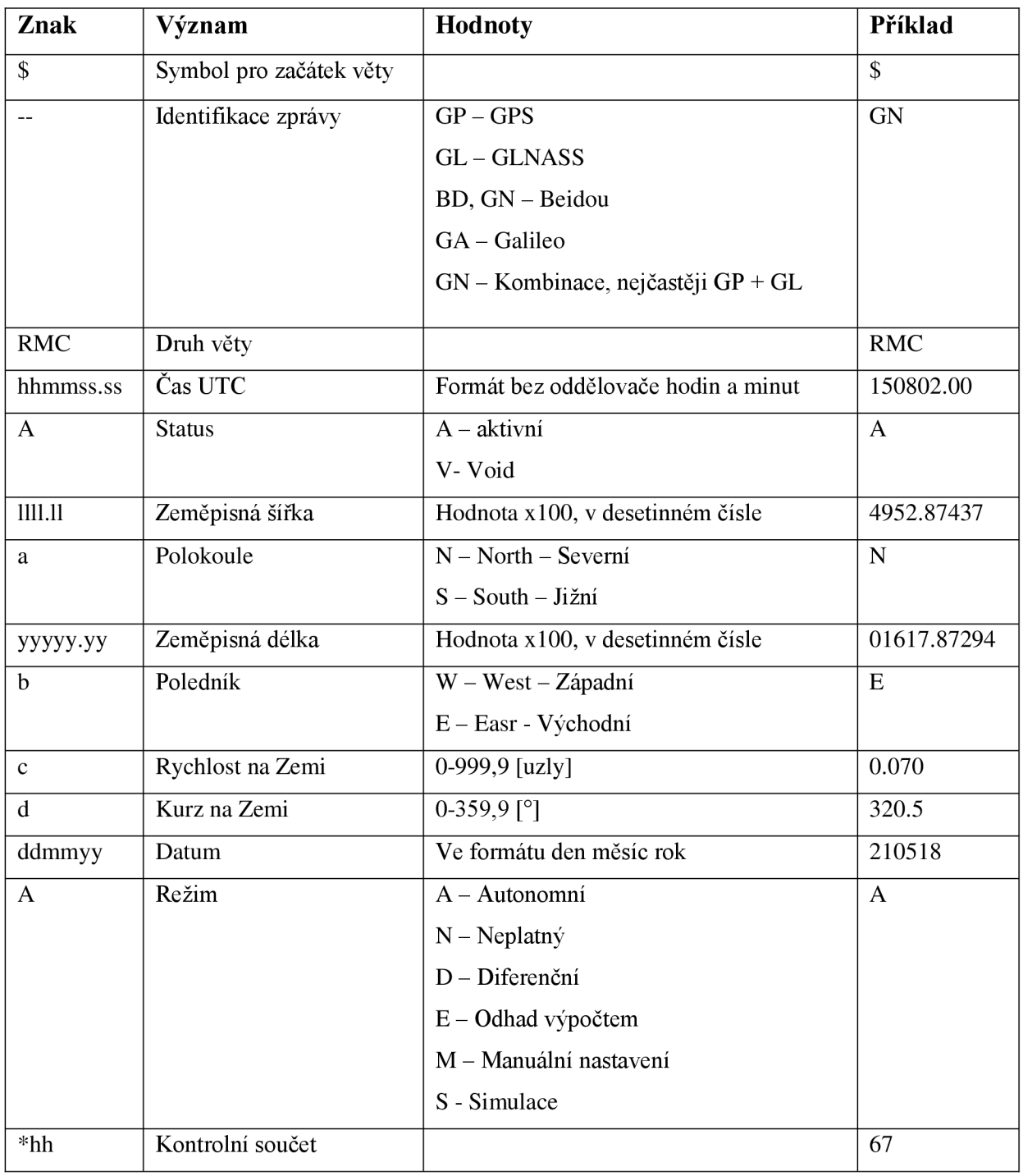

#### **Tabulka 3 Veta RMC**

**GGA** *(Global Positioning System Fix Data. Time, Position and fix related data for a GPS receiver)* 

Formát: \$—GGA,hhmmss.ss,llll.ll,a,yyyyy.yy,b,x,xx,x.x,x.x,M,x.x,M,x.x,xxxx\*hh Vzor:

\$GNGGA,150530.00,4952.87550,N,01617.87287,E,1,05,2.33,339.7,M,42.9,M,,\*40

Tabulka 4 popisuje složení věty GGA.

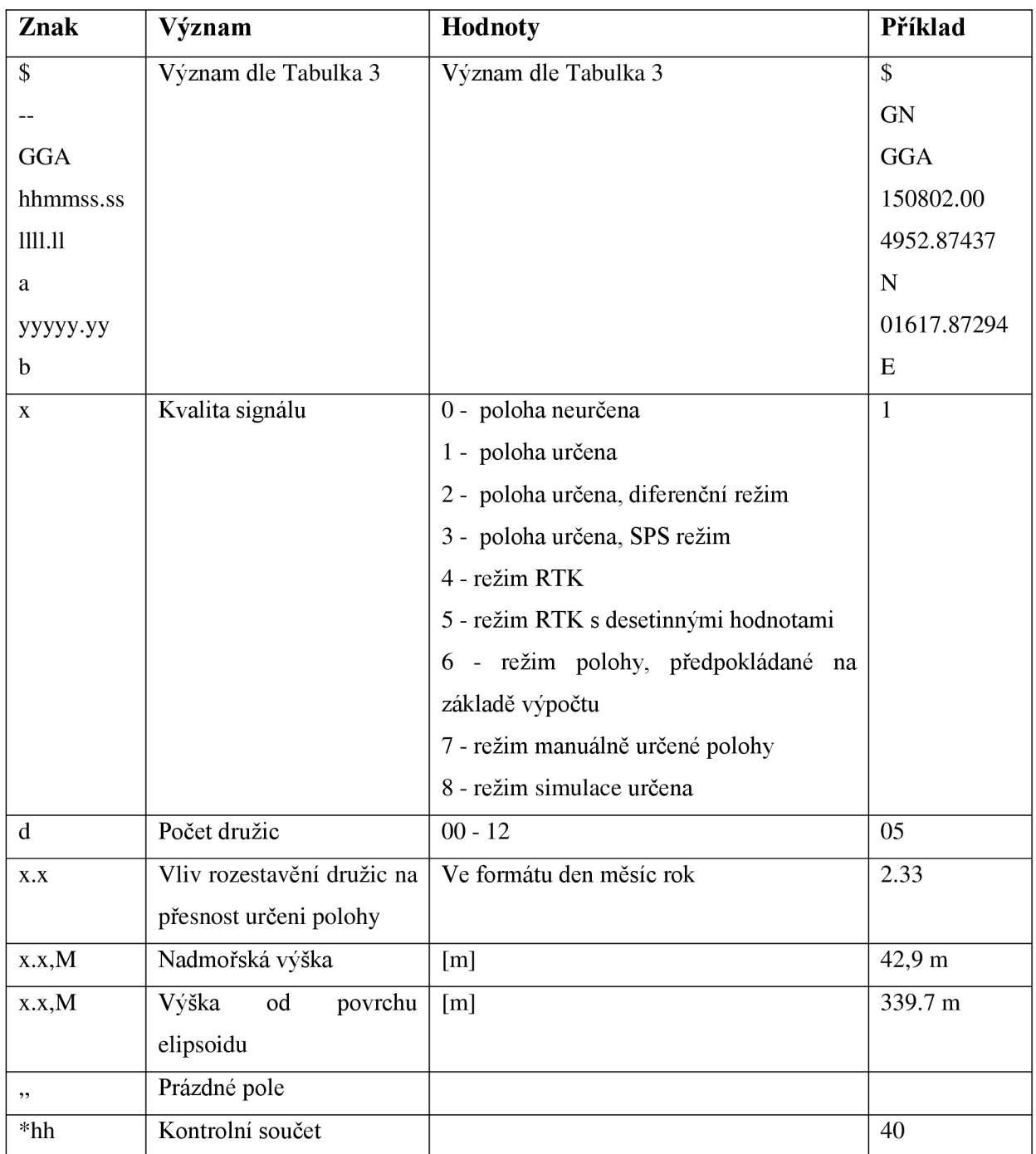

**Tabulka 4 Věta GGA** 

## **3.7 FILTROVÁNÍ DAT**

V semestrální práci [1] bylo naznačeno, že je nutné měřené souřadnice filtrovat, neboť jediné měření polohy vykazuje chyby v desítkách metrů. Pro praktickou část navigačního systému byla zvolena filtrace klouzavým průměrem s predikcí.

#### **3.7.1 Klouzavý průměr**

Klouzavý průměr (eng. *Moving Average)* je metoda průměrování, která zmírňuje lokální kolísání a zároveň odráží směr trendu. Klouzavý průměr pracuje s *n* posledními hodnotami, které průměruje. S každou nově příchozí hodnotou dojde ke ztrátě nej starší měřené hodnoty. Tento typ průměrování je hojně používán ve finančním trhu, na burzách a technické praxi, kde je nutné sledovat vývoj trendu. Nevýhodou je, že se s rostoucím počtem prvků zpomaluje vliv změny vstupní veličiny, ale také dojde k lepšímu vyhlazení veličiny. Počet vyrovnávaných prvků má přímý vliv na kvalitu vlastní filtrace. Vypočítá se jako: [12]

$$
\bar{y}_t = \frac{1}{m} \sum_{i=-p}^{p} y_{t,i} = \frac{y_{t-p} + y_{t-p+1} + \dots + y_{t+p}}{m}
$$
(3.4)

kde

$$
m = 2p + 1 \tag{3.5}
$$

a

 $t = p+1, p+2, \ldots n-p$ 

*t...* body klouzavých částí

*tn...* rozsah klouzavé části

## **3.8 URČENÍ VZDÁLENOSTI ZE SOUŘADNIC**

Poloha přijímače na náhradním elipsoidu je určena vždy dvěma souřadnicemi ve stupních. Vzdálenost mezi takto určenými body je nutné vypočítat. Požadovaná hodnota vzdálenosti je nejkratší spojnice mezi body po povrchu tělesa. Výpočet se může provádět buď na kouli, nebo na elipsoidu. Pro menší vzdálenosti je chyba výpočtu na povrchu koule zanedbatelná, chyba je způsobena zaokrouhlením. Výpočet na povrchu elipsoidu je velmi přesný a v souladu s používaným náhradním elipsoidem *WGS 84.* 

#### **3.8.1 Vzdálenost na elipsoidu**

Pro přesné určení vzdálenosti kombinovanou s velkou vzdáleností je nezbytné zohlednit i tvar náhradního tělesa, které popisuje tvar Země. Jak bylo uvedeno v předchozích kapitolách, (kap. 3.5) systémy pro určování polohy používají rotační elipsoid. První, kdo se vzdáleností zabýval a našel příslušné rovnice, byl polsko-americký geodet Thaddeus Vincenty. Po něm je také algoritmus pojmenován. Postup výpočtu není triviální a obsahuje i část s iterací. Výpočet tímto způsobem by byl pro navigační přístroje energeticky a paměťově náročný, a proto je použit jednodušší algoritmus s dostatečnou přesností.

#### **3.8.2 Algoritmus Great Circle**

Tento algoritmus používá většina navigačních přístrojů. Jedná se o výpočet vzdálenosti na povrchu koule. Algoritmus je poměrně jednoduchý a nezatěžuje příliš hardware navigačního přístroje, což pozitivně ovlivňuje spotřebu energie. Přesnost se udává +3 m na 1 km. [9]

 $d = \arccos[\sin(\frac{lat2}{}) * \sin(\frac{lat1}{}) + \cos(\frac{lat2}{}) * \cos(\frac{lat1}{}) * \cos(\frac{lon2 - lon1}{})] * R$  (3.6)

kde:

*d...* vzdálenost mezi dvěma body

*lati, lat2...* zeměpisná šířka ve stupních

*loni, lon2...* zeměpisná délka ve stupních

*R...* je poloměr Země, resp. její náhrady za kouli

## **3.9 URČENÍ SMĚRU ZE SOUŘADNIC**

Při navigaci je nutné se orientovat na svůj cíl. Pozice cíle se obvykle určuje jako vodorovný úhel mezi severem a požadovaným cílem. Vrchol tohoto úhlu je v bodě aktuální polohy. Takovéto určení je nazýváno jako azimut. Výpočet na elipsoidu je opět možné se zanedbatelnou chybou převést na orientaci na kouli. Zjednodušení Great Circle pro určení azimutu: [10]

$$
azimut = arctg\left(\frac{\sin(\text{long}_1 - \text{long}_2)}{\cos(\text{lat}_1 * tg(\text{lat}_2) - \sin(\text{lat}_1) * \cos(\text{long}_1 - \text{long}_2))}\right) \quad (3.7)
$$

kde

lat<sub>l</sub>, lat<sub>2</sub> ... zeměpisná šířka *long<sub>1</sub>*, *long<sub>2</sub>* ... zeměpisná délka

#### **3.10 SBĚRNICE**

Jednotlivé periferie navrhovaného navigačního systému budou propojeny komunikací.

#### **3.10.1 One-wire**

Sběrnice *one-wire* (někdy také 1-wire) navržená firmou *Dallas Semiconductor* je podobná komunikaci *I2C.* Ve srovnání s ní má však *one-wire* nižší propustnost, ale i delší dosah. Je určena pro komunikaci s jednoduchými snímači typu teplotní snímač, či senzory magnetických veličin. *One-wire* je tvořena dvěma vodiči s názvem *data* a *GND.* Komunikaci na sběrnici řídí *Master,* zpravidla mikrokontroler, nebo počítač. Další zařízení mohou být pouze typu *Slavě.* Každý *Slavě* má jedinečnou 64 bitovou adresu. Díky tomu lze na *one-wire* připojit více zařízení. Na linku data je nutné mít připojen ukončovací pull-up rezistor. Obrázek 3.2 ilustruje uspořádání sběrnice.

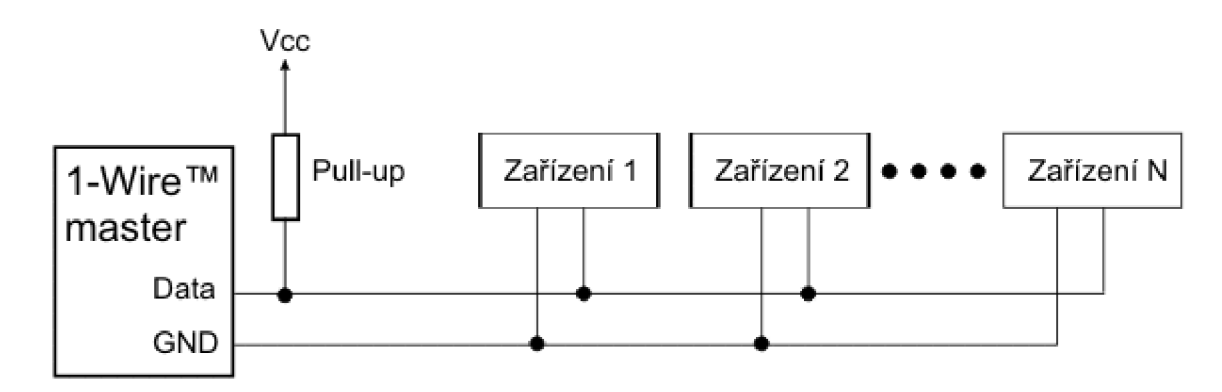

**Obrázek 3.2 Schéma one-wire, zdroj. [11]** 

#### **3.10.2 SPI**

Sběrnice *SPI (Seriál Peripheral Interface)* je sériová komunikace podporující obousměrnou komunikaci mezi několika zařízeními, tzv. uzly. Obvykle je jeden z uzlů typu *master,* ostatní uzly jsou typu *slavě.* Sběrnice obsahuje čtyři vodiče, viz. Tabulka 5. *Master*  generuje hodinový signál pro všechny *slavě* uzly pomocí vodiče *SCK.* Vlastní data jsou přenášena po vodičích *MISO* a *MOSI.* V případě, že je na sběrnici připojeno více zařízení typu *slavě, master* určuje adresaci pomocí posledního vodiče *SSEL.* Díky implementační jednoduchosti se *SPI* sběrnice používá v mnoha různých periferiích typu displej, či paměť a je součástí mnoha mikrokontrolerů. [13]

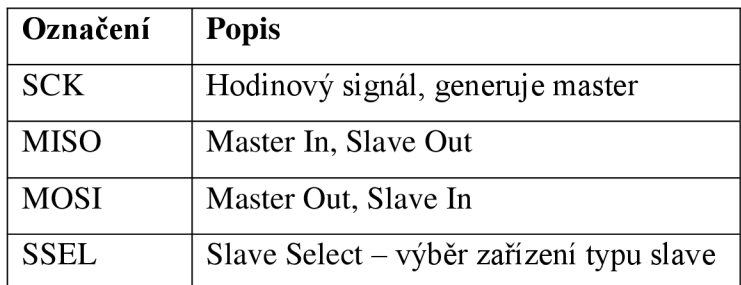

**Tabulka 5 Popis vodičů komunikace SPI** 

#### **3.10.3 Sériová linka**

Jedná se o sériovou, zpravidla asynchronní komunikaci, kde jednotlivé bity jsou posílány za sebou. Tato linka byla používána pro propojení dvou počítačů. Dřívější standard *RS-232*  nahradil *RS-232C* a jeho modifikace především *RS-485* lze najít v průmyslových aplikacích. Obvykle je sériová linka vyvedena v konektoru *DE-9 F,* někdy také označované *Cannon* 9 pin.

Standard sériové linky definuje asynchronní komunikaci, kde jednotlivé bity jsou posílány v řadě od nejméně významného bitu k nejvýznamnějšímu. Obvykle vysílaná délka je 8 bitů. Logické úrovně 0/1 jsou bipolární, tzn. nabývají hodnot +5V, +10V, +12V, nebo +15V podle typu zařízení. Nízké logické úrovni odpovídá kladná část signálu, vysoké hodnotě, nebo také log. 1 odpovídá záporná hodnota napěťové úrovni signálu. Nejvyšší rychlost linky je 115200 Bd, nižší rychlosti jsou odvozeny dělením této maximální rychlosti. S klesající rychlostí roste délka vedení linky. Zároveň odesílané sekvenci předchází jeden start bit, na konci jsou data doplněna o paritní bit a volitelně o jeden, či dva stop bity. Tím je nepatrně reálná rychlost snížena oproti nominální hodnotě přenosové rychlosti. Minimální počet vodičů je tři, viz Tabulka 6. Norma definuje i další vodiče pro řídící signály. [14]

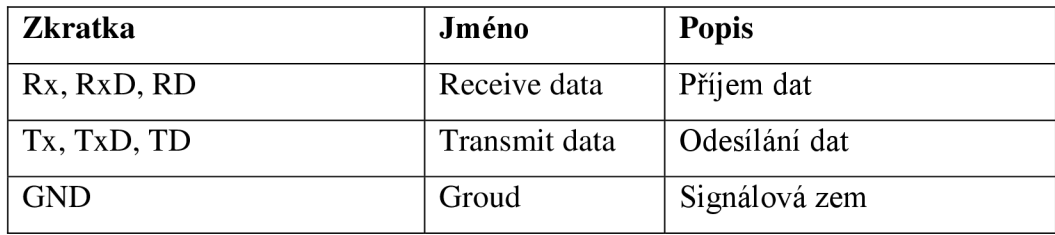

**Tabulka 6 Popis vodičů sériové linky** 

### **3.11 VYBER KOMPONENTU PRO PRIJEM GPS SIGNÁLU**

Výběr komponentů byl již popsán v semestrální práci. [1] Na základě ní byl projekt rozšířen o čtečku paměťových SD karet. Pro úplnost jsou zde uvedeny všechny komponenty.

#### **3.11.1 Mikrokontroler**

Prvotní řízení bylo navrženo s mikrokontrolerem *Arduino Uno.* Později se ukázalo, že jeho technické parametry nejsou dostatečné, a tak bylo přikročeno k použití výkonnějšího kontroléru s označením *Arduino Mega 2560,* viz Obrázek 3.3.

*Arduino Mega 2560* pochází z rodiny *Arduin.* Je použit výkonnější čip *ATmega 2560* od výrobce *Atmel.* Konstrukčně se opět jedná o vývojový kit s čipem v SMD pouzdru. Rozdíl oproti menšímu *Arduino* Uno je především v počtech digitálních a analogových vstupů a vyšší paměti. Nadále si zachovává způsob programování a napájení. Programování je možné přes vlastní freewarové prostředí *IDE* vystavěné na jazyce C+ + . Programátor je opět součástí vlastní desky, který je pomocí USB připojen do PC, ve kterém vytvoří virtuální COM port. Napájení je možné již přes zmíněné USB, nebo přes jack konektor s doporučeným vstupním napětím 12 V. Tabulka 7 porovnává vybrané parametry *Arduino Uno* a *Arduino Mega 2560.* 

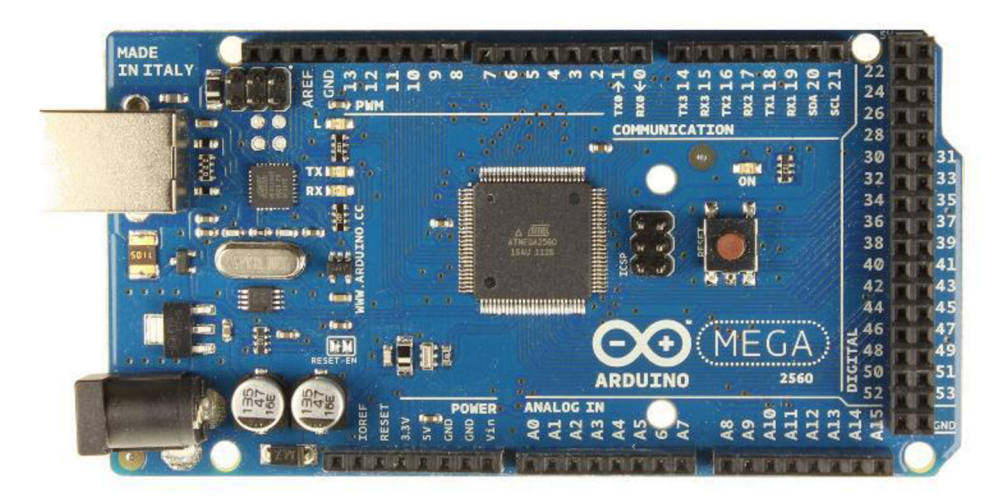

**Obrázek 3.3: Arduino Mega 2560** 

| Parametr         | Arduino UNO                        | Arduino Mega 2560                     |  |  |
|------------------|------------------------------------|---------------------------------------|--|--|
| Digitální V/V    | 14                                 | 56                                    |  |  |
| PWM výstupy      | 6                                  | 15                                    |  |  |
| Analogové vstupy | 6                                  | 16                                    |  |  |
| DC proud/pin     | $20 \text{ mA}$                    | $20 \text{ mA}$                       |  |  |
| Flash paměť      | 32 KB, z toho<br>0,5 KB bootloader | $256$ KB, z toho $8$ KB<br>bootloader |  |  |
| <b>EEPROM</b>    | 1 KB                               | 4 KB                                  |  |  |
| Frekvence        | 16 MHz                             | <b>16 MHz</b>                         |  |  |
| Rozměry:         | 68,6 x 53,4 mm                     | $101,52 \times 53,3 \text{ mm}$       |  |  |
| <b>H</b> motnost | 25 g                               | 37 g                                  |  |  |

**Tabulka 7: Vybrané parametry Arduino UNO a Arduino Mega 2560** 

### **3.11.2 GNSS přijímač**

Jako přijímač byl vybrán modul od firmy *UCTRONICS Ublox GPS-NEO M8N.* Modul je na Obrázek 3.4. Tato verze je vylepšený modul jeho úspěšného předchůdce s označením *neo-6m.* Největší podíl co se týče rozměru tvoří anténa. Samotný čip *NEO-M8N-0* je schopen přijímat a vyhodnocovat signály *GPS* i *GLONASS.* Dále podporuje doposud nefunkční evropský systém *GALILEO.* Obsahuje programovatelnou flash paměť a vlastní čip podporuje data logging.

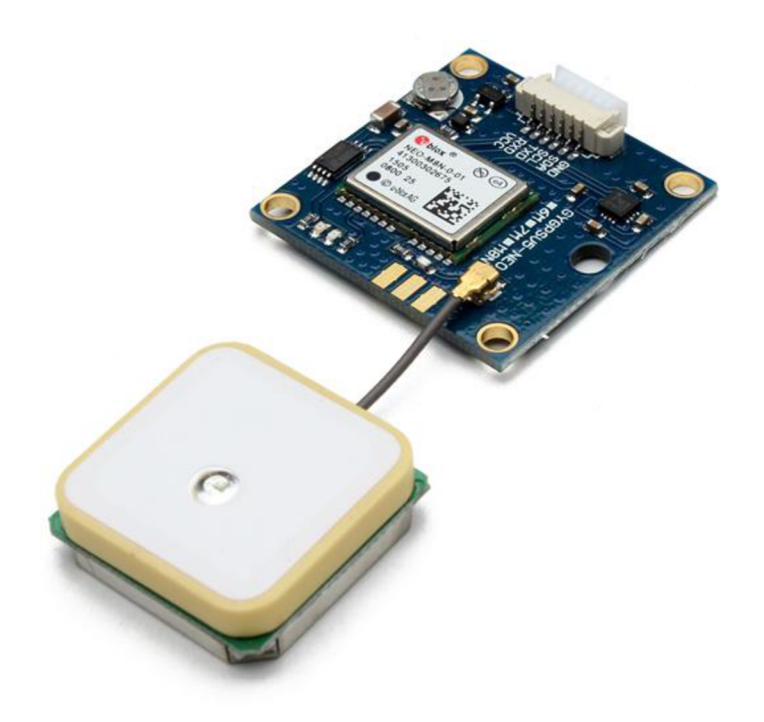

#### **Obrázek 3.4: Ublox GPS-NEO M8N**

Jedním z hlavních parametrů modulu je jeho citlivost. Zde u běžně dostupných modulů dosahuje citlivost téměř shodně 165 dBm. Další parametr je rychlost zjištění polohy z neznámého místa, tzv. *cold start.* V závislosti na tom, zda modul podporuje pouze *GPS,* nebo <sup>i</sup> *GLONASS,]q* tento čas snižován. Obvyklý *cold start je* do 30 sec, jak uvádí výrobce.

Vybraný modul má citlivost 167 dBm, s *cold start 29* sec. Deska je napájena 3-5VDC, čip *GNSS* přijímače podporuje sériovou komunikaci, která bude použita pro komunikaci s MCU.

## **3.11.3 Čtečka SD karet**

Jedná se o modul obsahující slot pro vložení SD karty, viz Obrázek 3.5. Součástí je stabilizátor napětí pro možnost napájení 3,3V, nebo 5V. Komunikační rozhraní je v tomto případě *SPI (Seriál Peripheral Interface).* Piny moulu jsou v párovém uspořádání, popis pinů uvádí Tabulka 8.

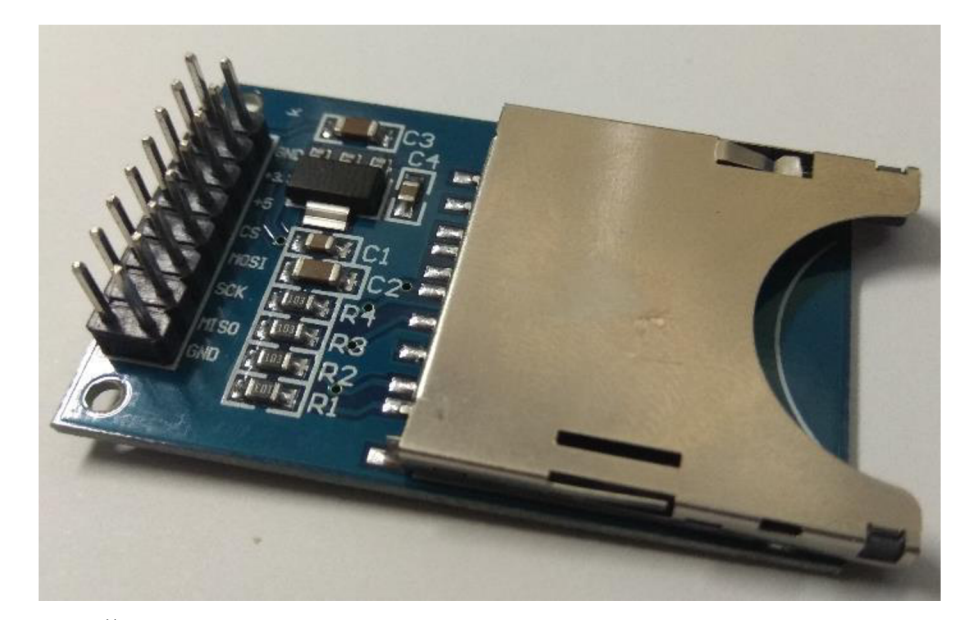

**Obrázek 3.5 Čtečka SD karet** 

| Pin    | Popis               |
|--------|---------------------|
|        |                     |
| 1, 2   | <b>GND</b>          |
| 3, 4   | Napájení 1, 3.3 VDC |
|        |                     |
| 5, 6   | Napájení 2, 5VDC    |
|        |                     |
| 7,8    | CS (chip select)    |
| 9, 10  | <b>MOSI</b>         |
|        |                     |
| 11, 12 | SCK (clock)         |
|        |                     |
| 13, 14 | <b>MISO</b>         |
|        |                     |
| 15, 16 | GND                 |

**Tabulka 8 Popis pinů čtečky SD karet** 

#### **3.11.4 Kompas**

Senzor magnetického pole Země s označením *HMC5983* je součásti *GNSS* modulu. Ten snímá intenzitu pole ve třech na sobě kolmých směrech. Výsledný směr ve vodorovné rovině je vektorový součet složky *x* a *y.* Přičtením opravného koeficientu závislý na poloze na Zemi lze snímač použít jako kompas. Rozhraní kompasu je po sběrnici *I2C* a tudíž *GNSS* přijímač a kompas jsou na sobě nezávislé, vyjma napájecího napětí.

# **4 PRAKTICKÁ CAST**

Praktická část se zabývá návrhem vlastního navigačního systému. Popisuje navržený a naprogramovaný algoritmus řízení, způsob testování v simulovaných podmínkách a zabývá se i statistikou měřených dat.

## **4.1 NÁVRH ZAŘÍZENÍ**

Návrh zařízení vychází z výsledků semestrální práce. [1] Jako hlavní nedostatek byla klasifikována filtrace dat a zároveň možnost načítání dalších souřadnic jako cíle. Vzhledem k tomu, že navigační systém je uvažován pro zabudování do většího celku plovoucího robota, není třeba vyvíjet specifické, nebo uživatelské prostředí pro ovládání. Zařízení je navrženo tak, aby bylo schopno zjistit svoji polohu, porovnat svoji polohu se souřadnicemi cíle, provést požadované výpočty a vytvořit navigační zprávu pro řídící segment robota. Předpokládá se, že propojení navigačního systému a řídícího systému plovoucího robota bude realizováno pomocí sériové komunikace. Rychlost komunikace je nastavitelný parametr mocí přepínače *speedSerial.* Používaná hodnota při experimentu byla 115200 Bd.

#### **4.1.1 Použité komponenty**

Navigační systém je doplněn čtečkou karet. V zásadě se jedná o vlastní dok karty, který je umístěn na DPS společně se stabilizátorem napětí a několika rezistory a kondenzátory. Po oživení a nahrání kódu, který vyčítá data z karty se interní paměť *Atmegy 328-PU,* která je použita v *Arduinu UNO* zaplnila na téměř 90 %. Takto plná paměť může mít za následek nestabilitu programu. Pro zajištění dostatečné kapacity paměti pro program bylo *Arduino UNO*  nahrazeno silnější verzí *Arduino Mega 2560.* Tato verze má k dispozici tři nezávislé sériové linky, tedy není nutné softwarově přidávat další. Volná linka lze také využít pro připojení nadřazeného řídícího systému robota.

Jako *GNSS* přijímač byl použit modul *Ublox GPS-NEO M8N* s integrovaným snímačem magnetického pole *HMC5883,* který je využit jako kompas. Návrh navigačního systému je uveden v blokovém schématu na Obrázek 4.1.

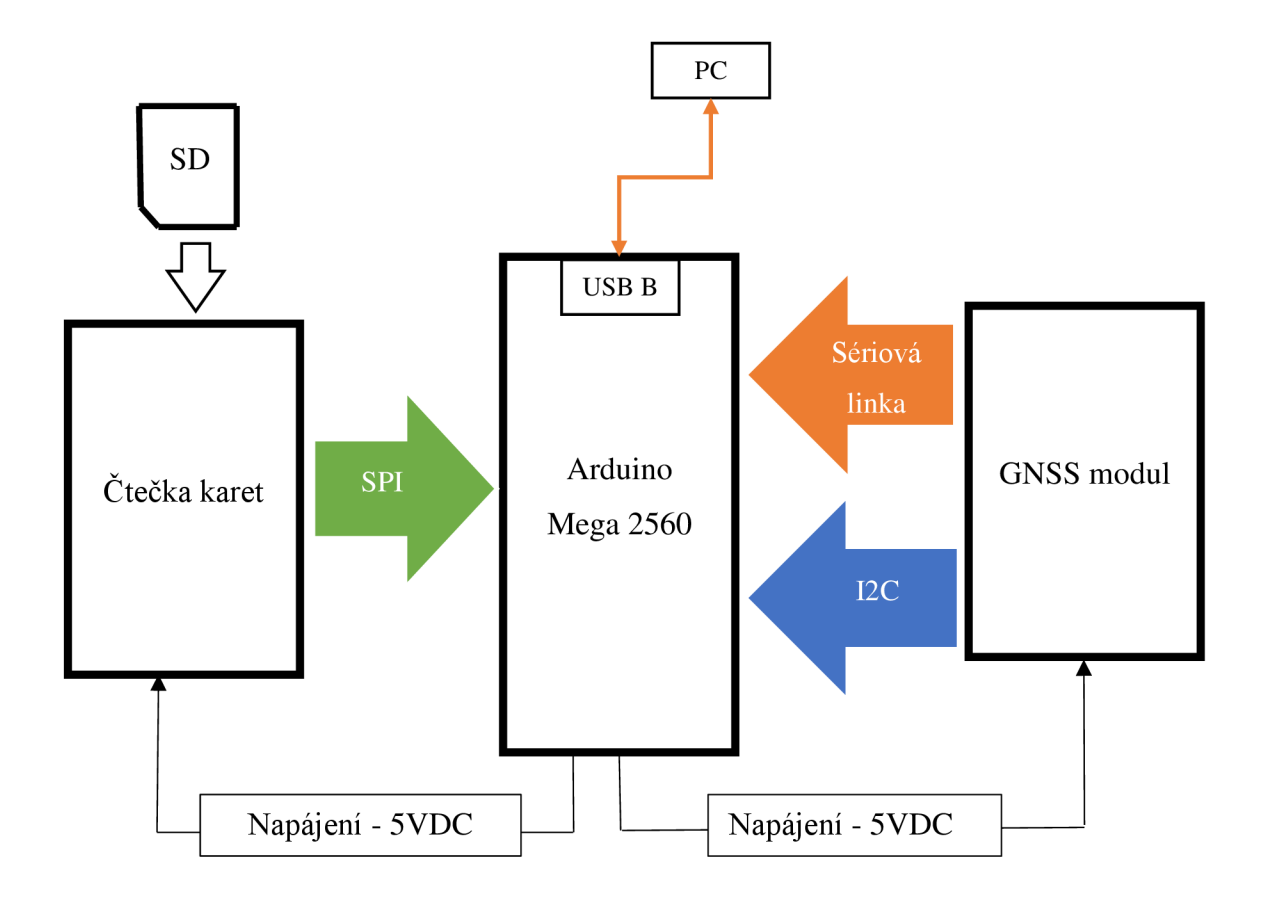

#### **Obrázek 4.1 Blokové schéma**

#### **4.1.2 Software**

Pro zpracování signálů z *GNSS* modulu bylo použito *Arduino Mega 2560.* Software byl napsán, kompilován a nahráván v prostředí *Arduino IDE,* což je vývojové prostředí určené pro *Arduino.* 

Pro zvýšení uživatelského komfortu při zadávání souřadnic více cílů byla přidána čtečka karet. Postup vložení souřadnic bude tedy takový, že uživatel na kartu uloží souřadnice, na které má navigační systém postupně navigovat. Tuto kartu vloží do navigačního systému, který vyčte souřadnice z karty a postupně se naviguje na jednotlivě uložené souřadnice.

#### **4.1.3 Napájení**

Součástí zadání, či dalších požadavků nebyl specifikován způsob napájení. Nicméně napájení navigačního systému vychází z možností použité desky *Arduino Mega 2560.* Ostatní použité periferie jsou napájeny přímo přes stabilizátor umístěný na této desce. Napájet lze přes konektor USB B, přes který se také kit programuje, neboje možné využít externí zdroj 12 V, který je připojen přes konektor na stabilizátor desky.

Modul *GNSS* prijímače má jmenovité napájení 5V, takže je přímo napojen na výstup stabilizátoru desky *Arduino Mega 2560.* Na vlastní desce *GNSS* přijímače je dále osazen stabilizátor na 3,3 V, přes který je napájen vlastní čip *NEO M8N* a digitálni kompas.

Ctečka karet podporuje napájení 5 V, nebo 3,3 V. Pokud uživatel volí napájení 5 V, je předřazen stabilizátor na 3,3 V. V návrhu navigačního systému bylo využito napájení 5 V.

Vývojová deska *Arduino Mega 2560* nemá dostatečný počet pinů s potenciálem *GND* a 5 V potřebných pro napájení. Tento nedostatek je možné řešit několika způsoby. V tomto případě byl volen přídavný *screw shield,* který je nasazen do pinů *Arduina* a na výstupu umožňuje jednotlivé piny připojit buď pomocí svorkovnice, nebo pinů s roztečí 2,54 mm. Tímto způsobem je možné rozšířit počet připojovacích míst pro napájení periferií.

#### **4.1.4 Mechanické provedení**

Navigační systém je složen z několika periferií, které jsou mezi sebou propojeny pouze vodiči. Aby bylo možné zařízení testovat v reálných, nebo simulovaných podmínkách, bylo třeba celkové zařízení vytvořit jako kompaktní celek, avšak s možností rozšiřování, nebo úprav, protože se stále nejedná o konečný produkt. Aby bylo možné zařízení testovat v reálných, či simulovaných podmínkách, byly všechny periferie umístěny na kuprexitovou desku. Původně měl celý systém řídit *Arduino UNO,* které je svými rozměry menší. S postupem vývoje však byl tento kit nahrazen výkonnějším *Arduino Mega 2560* a na základní desku se v původní konstelaci místo *UNO* nevešel. Byly tedy na 3D tiskárně autora vytisknuty distanční sloupky, které umožnily přichycení větší desky *Arduino Mega 2560.* 

Ctečka karet byla přilepena přes 3D výtisk k základní desce. Její orientace je volena tak, aby vyjmutí a vkládání karty neovlivňovalo ostatní komponenty.

Na základové desce je připevněno i malé nepájivé pole pro možné rozšíření celého systému. Pro reálný experiment však nebylo potřeba. Obrázek 4.2 ukazuje kompletní mechanickou konstrukci navigačního systému.

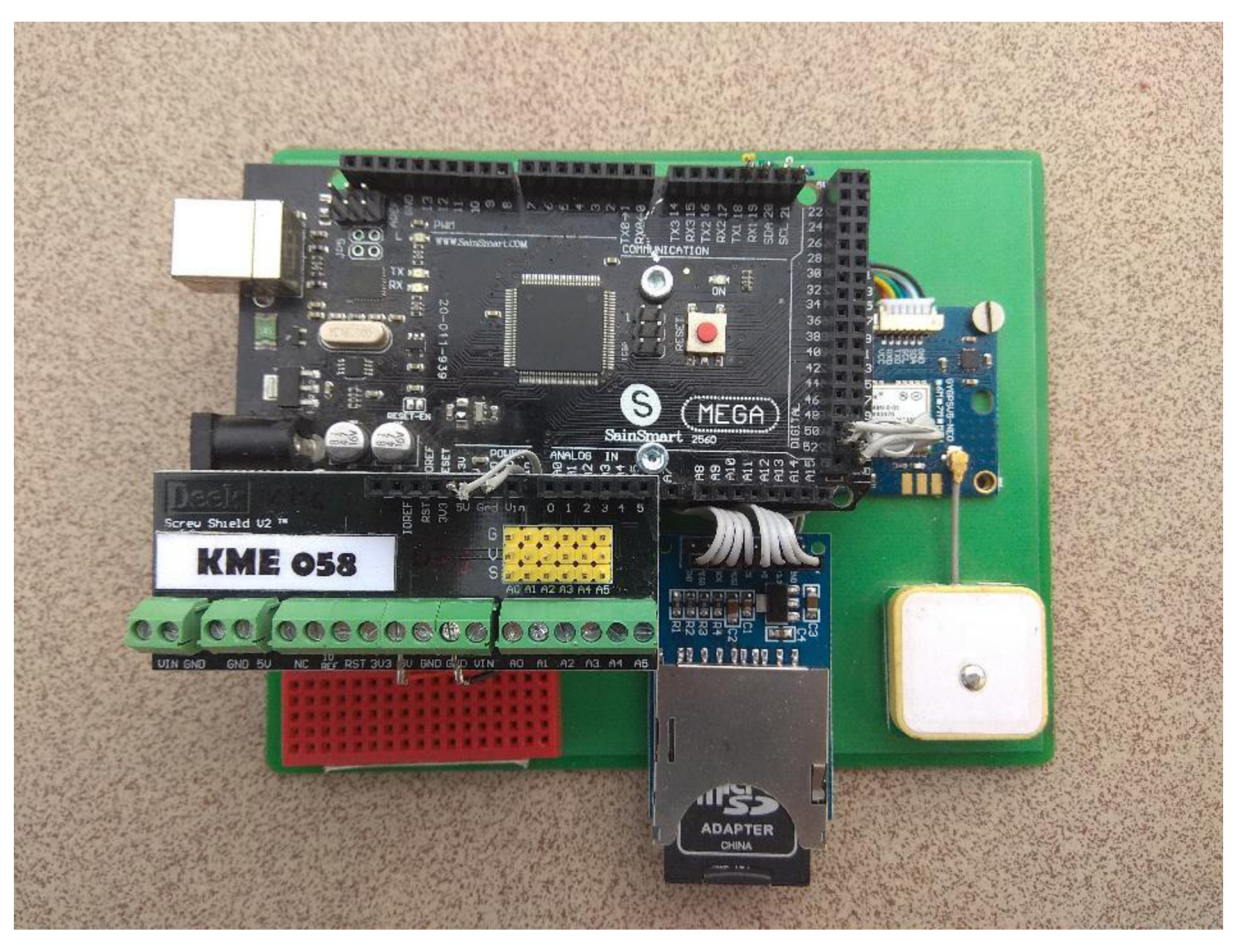

**Obrázek 4.2 Mechanické provedení navigačního systému** 

## **4.2 PROGRAMOVÁNÍ VÝVOJOVÉ DESKY**

Návrh programu byl realizován v prostředí *Arduino 1.8.5 IDE.* Celý program je přiložen jako příloha k této práci. Samotný navigační program je členěn do několika záložek, které zpřehledňují orientaci v kódu. Jako knihovny byly použity standardní knihovny, které jsou již součástí vývojového prostředí. Jsou to knihovny *<SD.h>* a *<SPI.h>* které obsluhují periferii čtečku karet. Pro obsluhu kompasu byla použita knihovna *<Adafruit\_HMC5883\_U.h>.*  Poslední použitou knihovnou je knihovna <*nmea.h>* která zajišťuje obsluhu sériové linky mezi *GNSS* přijímačem a deskou *Arduino Mega 2560.* 

#### **4.2.1 Běh programu**

Po startu/restartu programu se nejprve volá smyčka setup(). V této smyčce proběhne otevření sériové linky mezi *GNSS* modulem - *Arduino* a *Arduino -* PC. V dalším kroku proběhne inicializace paměťové karty. Jsou načteny j ednotlivé souřadnice cílů do globálního pole typu *Souradnice t* o velikosti makra s názvem *POCETSOURADNIC*. Po inicializaci SD

karty vypíše všechny vyčtené souřadnice na sériovou linku. Pořadové číslo v této struktuře odpovídá pořadovému číslu bodu, do kterého se navigační systém naviguje.

Následuje volání smyčky *loop().* Tato smyčka se po vlastním ukončení volá znova. Struktura této smyčky lze rozdělit do několika kroků. Pro lepší popis běhu programu byl vytvořen vývojový digram, který je na Obrázek 4.3.

- 1) Ověření sériové linky pro *GNSS* modul. Pokud je akce neúspěšná, pokračuje se výpočtem z posledně známých hodnot, nebo defaultně nastavených.
- 2) Dekódování *NMEA* vět z *GNSS* přijímače pomocí knihovny *<nmea.h>.* Knihovna přiřadí přijaté větě ID a uloží ji do pole. V navrženém algoritmu navigace jsou použity dvě věty. Věta *RMC,* ze které jsou vyčítány souřadnice a věta *GGA,* která obsahuje společně se souřadnicemi i informaci o výšce. Každý nový záznam je uložen do uživatelské struktury *poloha\_t.* Ostatní věty jsou ponechány beze změny.
- 3) Průměrování přijatých dat. V případě aktualizace polohy větou *RMC,* nebo *GGA* je volána funkce *prumerovat,* která provede přepočet polohy s nově přijatou polohou. Aktualizovaná poloha je uložena do proměnné *prupol.*
- 4) Výpočet vzdálenosti. Je vypočítána vzdálenost ze souřadnic mezi cílem a aktuální polohou v proměnné *prupol.*
- 5) Vyhodnocení vzdálenosti. Pokud je nově určená vzdálenost menší, než konstanta *deltacil,* je zvýšen index pole, ve kterém jsou uloženy souřadnice cílů. Tím dojde ke změně cílového bodu. Zároveň je na dobu 10 s změněn stav pinu 13 z hodnoty *low* na hodnotu *high.* Tento digitální výstup lze použít jako vstupní informaci pro další periferie robota.
- 6) Určení orientace robota. Je volána funkce *urcisever(),* která v uživatelské proměnné *kompas* aktualizuje pomyslnou orientaci přídě plovoucího robota vůči severu.
- 7) Orientace cíle. Poslední funkcí, která je volána v této smyčce pro navigaci je funkce *urciorientacicile().* Tato funkce vypočítá úhel, který svírá sever a přímka daná vlastní polohou a souřadnicí cíle. Výsledek je uložen v proměnné *kompas.Kurzcile.* Rozdíl tohoto úhlu a úhlu orientace přídě je korekční úhel, tedy úhel, o který je nutné pootočit příď robota, aby byl čelem k cíli.
- 8) Tisk navigační zprávy. Závěr programu tvoří blok tisku na sériovou linku do PC. Jsou tisknuty údaje o vzdálenosti cíle, korekci směru robota na cíl, tisk aktuální polohy, ID cíle a souřadnice cíle. Ze záznamu aktuálních souřadnic je modelována trajektorie simulované plavby. Obrázek 4.4 je výřez z COM portu s navigační zprávou. Po restartu dojde k načtení souřadnic do pole a výpisu načtených souřadnic.

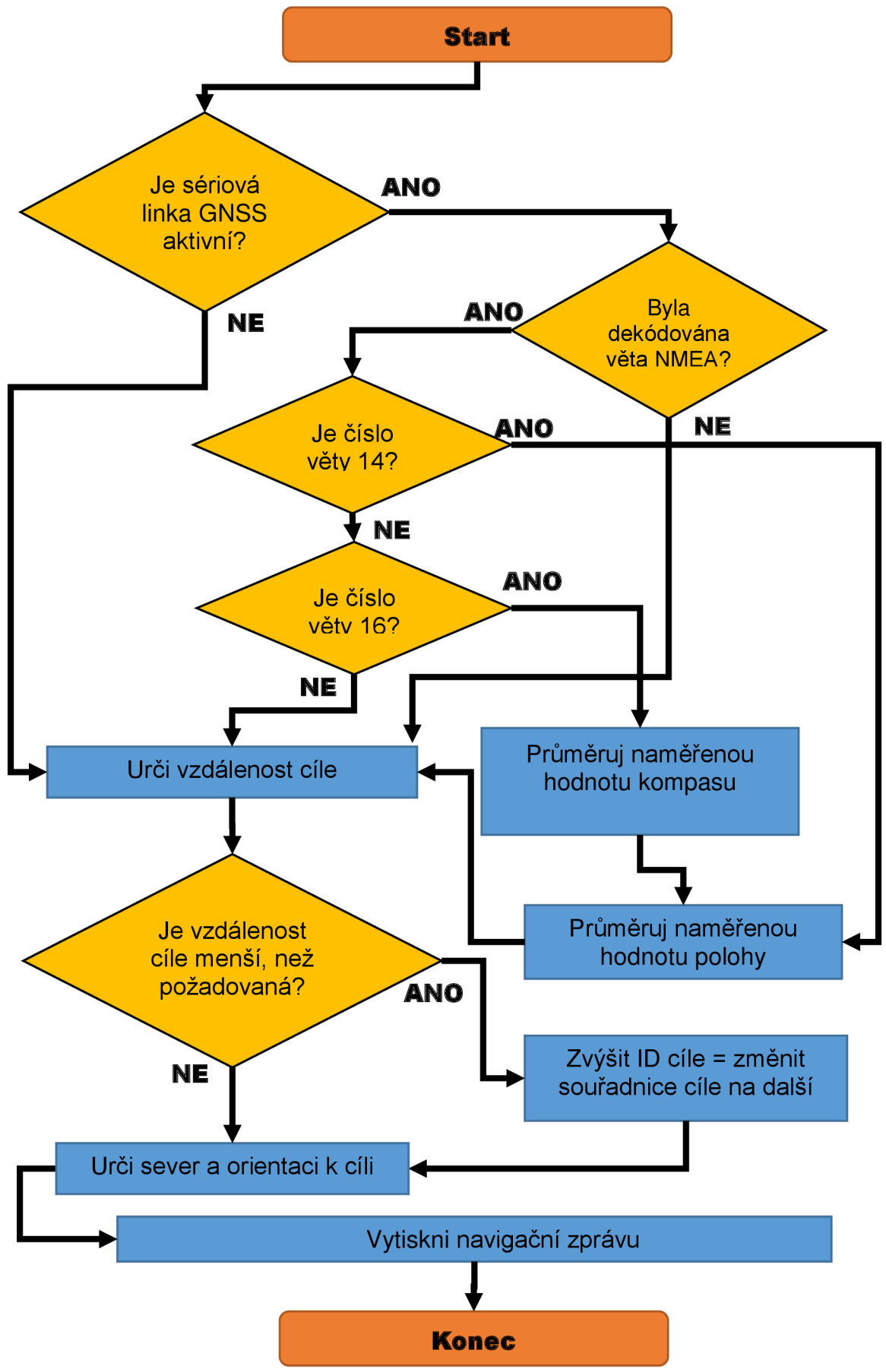

**Obráze k 4.3 Vývojov ý diagra m smyčk y loop()** 

|                   | COM25 (Arduino/Genuino Mega or Mega 2560) |           |                                                                                                    |                       |                                          |          |                                                                                                    |       |
|-------------------|-------------------------------------------|-----------|----------------------------------------------------------------------------------------------------|-----------------------|------------------------------------------|----------|----------------------------------------------------------------------------------------------------|-------|
|                   |                                           |           |                                                                                                    |                       |                                          |          |                                                                                                    | Pošli |
|                   | Inicializace SD. Stav: Inicializace OK    |           |                                                                                                    |                       |                                          |          |                                                                                                    |       |
|                   | Tisk nactenvch souradnic                  |           |                                                                                                    |                       |                                          |          |                                                                                                    |       |
|                   | Souradnice:                               | 498818.40 | 162994.07                                                                                                    |                       |                                          |          |                                                                                                    |       |
|                   | Souradnice:                               | 498819.59 | 162997.68                                                                                                    |                       |                                          |          |                                                                                                    |       |
| 2                 | Souradnice:                               | 498822.18 | 162997.42                                                                                                    |                       |                                          |          |                                                                                                    |       |
|                   | Souradnice:                               | 498823.93 | 163000.21                                                                                                    |                       |                                          |          |                                                                                                    |       |
| l4                | Souradnice:                               | 498824.62 | 162994.67                                                                                                    |                       |                                          |          |                                                                                                    |       |
| 15                | Souradnice:                               | 498821.53 | 162991.46                                                                                                    |                       |                                          |          |                                                                                                    |       |
|                   | Souradnice:                               | 498818.40 | 162994.07                                                                                                    |                       |                                          |          |                                                                                                    |       |
|                   | Inicializace SD ukoncena.                 |           |                                                                                                    |                       |                                          |          |                                                                                                    |       |
|                   |                                           |           |                                                                                                    |                       |                                          |          | Sever= 66.97 Kurz cile = 359.30 Jdi smerem: -292.34 Vzdal = 12177282.00 Sirka = 206333.32 Delka = -5230000.00 IDcile= 0 Souradnice cile: 498818.40 162994.07 |       |
| $S$ ever- $66.80$ |                                           |           |                                                                                                    |                       |                                          |          | Kurz cile - 0.93 Jdi smerem: 65.87 Vzdal - 12177039.00 Sirka - 206333.32 Delka - -5246400.00 IDcile- 0 Souradnice cile: 498818.40 162994.07                  |       |
|                   |                                           |           |                                                                                                    |                       |                                          |          | lSever= 66.95 Kurz cile = 2.19 Jdi smerem: 64.75 Vzdal = 12174552.00 Sirka = 206333.32 Delka = -5259120.00 IDcile= 0 Souradnice cile: 498818.40 162994.07    |       |
|                   |                                           |           | Sever- 66.76 Kurz cile - 359.53 Jdi smerem: -292.77 Vzdal - 12177447.00 Sirka - 206333.32 Delka - -5232237.00 |                       |                                          |          | IDcile- 0 Souradnice cile: 498818.40 162994.07                                                                                                    |       |
| $Sever = 66.88$   | $Kurz$ cile = 359.09                      |           | Jdi smerem: -292.20                                                                                           | $Vzda1 = 12177060.00$ | $Strika = 206333.32$ Delka = -5227789.50 | $The 10$ | Souradnice cile: 498818.40 162994.07                                                                                                    |       |
|                   | Sever= $66.82$ Kurz cile = 1.67           |           |                                                                                                    |                       |                                          |          | Jdi smerem: 65.16 Vzdal = 12175839.00 Sirka = 206333.32 Delka = -5253785.50 IDcile= 0 Souradnice cile: 498818.40 162994.07                                   |       |

**Obrázek 4.4 Tisk navigační zprávy na sériovou linku** 

#### **4.2.2 Kompas**

Orientace robota a orientace k cíli je vyhodnocováno na základě signálů ze senzoru magnetického pole Země. Střed magnetického pole Země není totožný s osou otáčení Země, a tedy ani s osou souřadného systému. Aby bylo možné využívat senzory magnetického pole k určování orientace, respektive k o orientaci severu, je třeba k výsledku měření přičíst konstantu, která zohledňuje výchylku magnetického pólu od severního. Tento korekční člen je závislý na poloze měření na Zemi. Pro krátké vzdálenosti je tato oprava z polohy konstantní. Na online mapách [16] je možné najít na základě polohy hodnotu opravy mezi magnetickým polem a Severním pólem. Simulovaný test navigačního systému probíhal v Litomyšli, kde je opravný součinitel ve velikosti 4°24." Tento úhel je zadáván do navigačního programu jako desetinné číslo o proměnné *kompas.Korekce* a je nastaven ve smyčce *void setup().* 

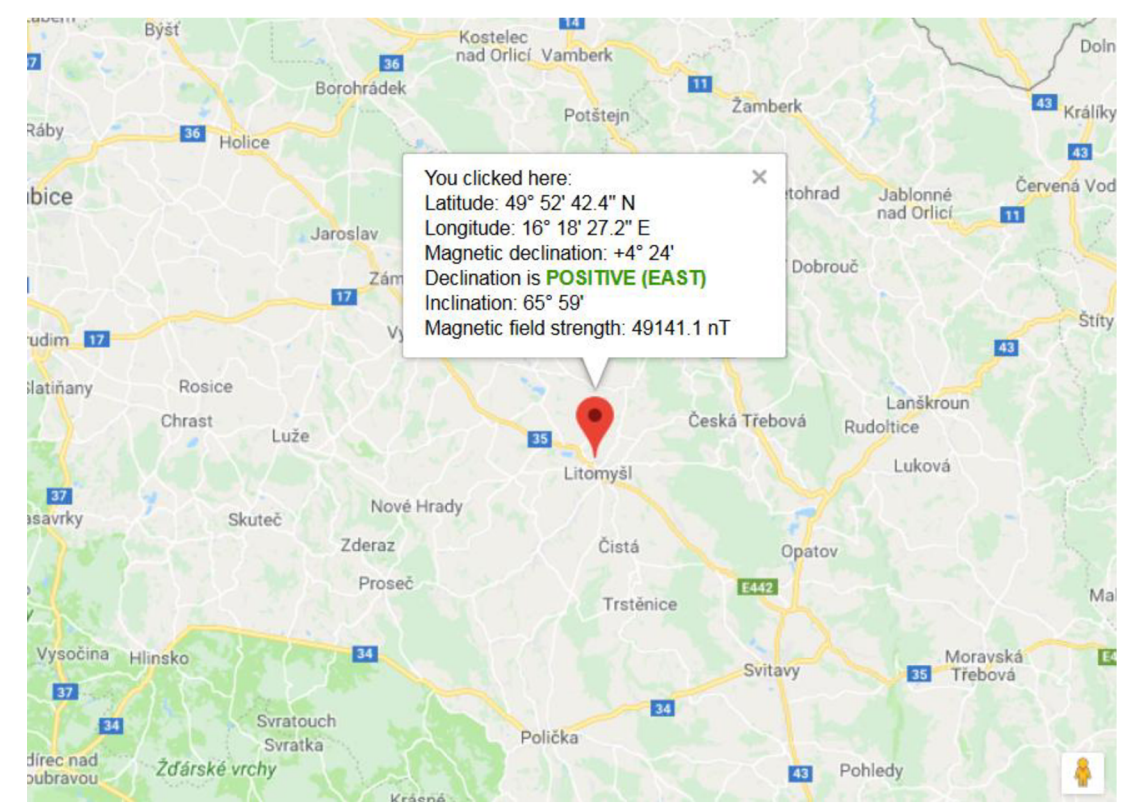

**Obrázek 4.5 Vyhledání korekce úhlu kompasu pro danou polohu uživatele [16]** 

## **4.3 ZPŮSOB TESTOVÁNÍ**

V této kapitole je popsán způsob testování navigačního systému. Systém je uvažován pro plovoucí robot. Předpokládá se, že se robot bude pohybovat přímočaře, nebude překonávat výškové rozdíly, překážky budou předem stanoveny, respektive případnou překážku bude možné překonat vložením dalších souřadnic cíle. Dále se předpokládá, že čas dosažení cíle je libovolně dlouhý, tedy čas dosažení cíle nemá vlastní *timeout,* po kterém by robot pokračoval na další zadanou souřadnici.

Testování v reálných podmínkách s plovoucím robotem není možné a proto bylo přikročeno k testování za simulovaných podmínek. Pro testování byl vytvořen polygon s šesti vrcholy. Polygon byl sestaven tak, aby jeho každá strana byla alespoň 25 m dlouhá a počáteční bod byl shodný s koncovým. Tím je dáno, že plovoucí robot se vrátí do místa odkud byl vyslán. Cvičný polygon byl charakterizován souřadnicemi vrcholu v systému *WGS 84,* ve kterém celý navigační systém také pracuje. Body byly uloženy na SD kartu a vyneseny do mapy pomocí softwaru *Google Earth.* Obrázek 4.6 naznačuje vynesený cvičný polygon na mapovém podkladu. Žlutá šipka naznačuje začátek a směr pohybu navigace.

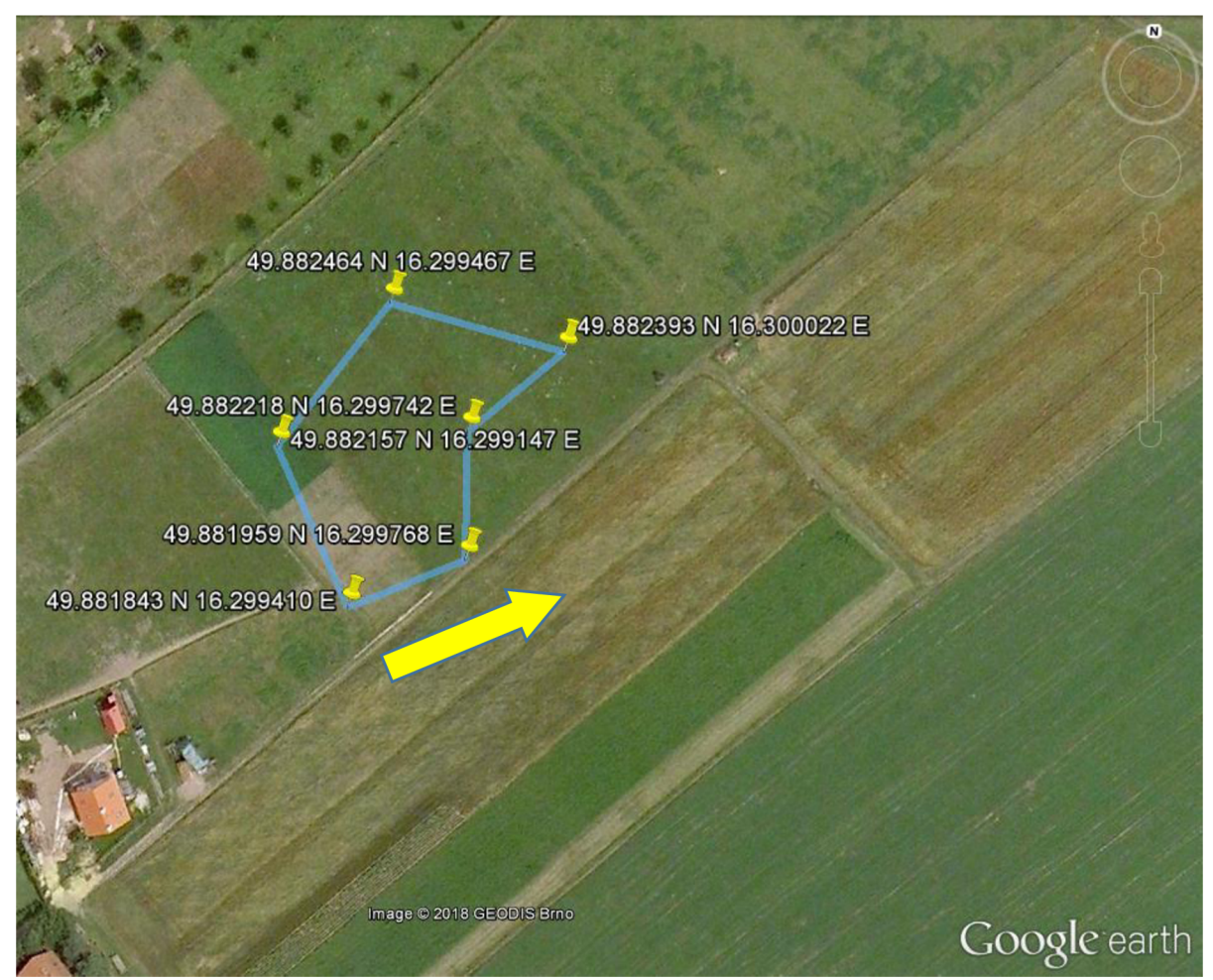

**Obrázek 4.6 Cvičný polygon pro testování navigačního systému** 

Pro testování v simulovaných podmínkách byla vytvořena vlastní navigační zpráva. Tato zpráva byla přenášena po sériové lince do počítače. Na základě navigačních zpráv se v simulovaných podmínkách pohyboval "plovoucí robot."

Obsah navigační zprávy:

- 1) Uhel k severu úhel natočení přídě / čela od severu
- 2) Kurz cíle. Je úhel, kladný, nebo záporný o který je nutné otočit příď robota tak, aby byl čelem k cíli.
- 3) Vzdálenost cíle. Je vzdálenost v metrech určená mezi aktuální polohou a souřadnicemi cíle.
- 4) Souřadnice. Aktuální souřadnice robota. Tyto souřadnice byly později využity pro zobrazení skutečného pohybu robota.
- 5) ID cíle. Je pořadové číslo cíle.
- 6) Souřadnice cíle. Slouží pro kontrolu při testování navigačního systému.

Při simulovaných podmínkách byl navigační systém připojen k PC, kde běželo vyčítání navigační zprávy. Podle navigační zprávy se pohyboval figurant simulující pohyb lodě. Snahou bylo věrně dodržet navigační zprávu a zároveň udržovat konstantní rychlost pohybu. Cílem simulace tedy bylo přečíst si navigační zprávu – kurz cíle, vzdálenost a udržovat konstantní rychlost.

## **4.4 VYHODNOCENÍ TESTOVÁNÍ MĚŘENÝCH DAT**

V simulovaných podmínkách bylo dosaženo všech bodů cvičného polygonu. Navigační systém vyhodnocoval vzdálenost mezi aktuální polohu a cílem a pokud byla vzdálenost kratší, než předem definovaná konstanta, považoval bod za dosažený a začal navigovat do dalšího bodu. Konstanta určující minimální vzdálenost k navigovanému bodu je ve skutečnosti poloměr kružnice kolem každého bodu, který je třeba s lodí protnout, aby byla splněna podmínka, že byl daný bod dosažen.

Během navigace byla zaznamenána aktuální poloha zařízení. Tím vznikal log soubor, ze kterého byla zpětně vytvořena trajektorie pohybu. Zaznamenaná data bylo potřeba převést do formátu, který je možné zobrazit v mapě. Pro tento účel byl vybrán formát *GPX.* Převod byl proveden v programu Excel. Pomocí makra byly souřadnice vyděleny 10000 a tím byly převedeny do skutečných souřadnic. Dále makro doplnilo údaje před a za souřadnice a uložilo do samostatného sloupce. Upravený sloupec souřadnic byl vložen do souboru s příponou *GPX.*  Vzniklý soubor byl načten v aplikaci *Google Earth.* Zde jsou jednotlivé body propojeny

přímkou, čímž vznikne vykreslení trajektorie. Obrázek 4.7 je výstřižek z aplikace se skutečnou trasou.

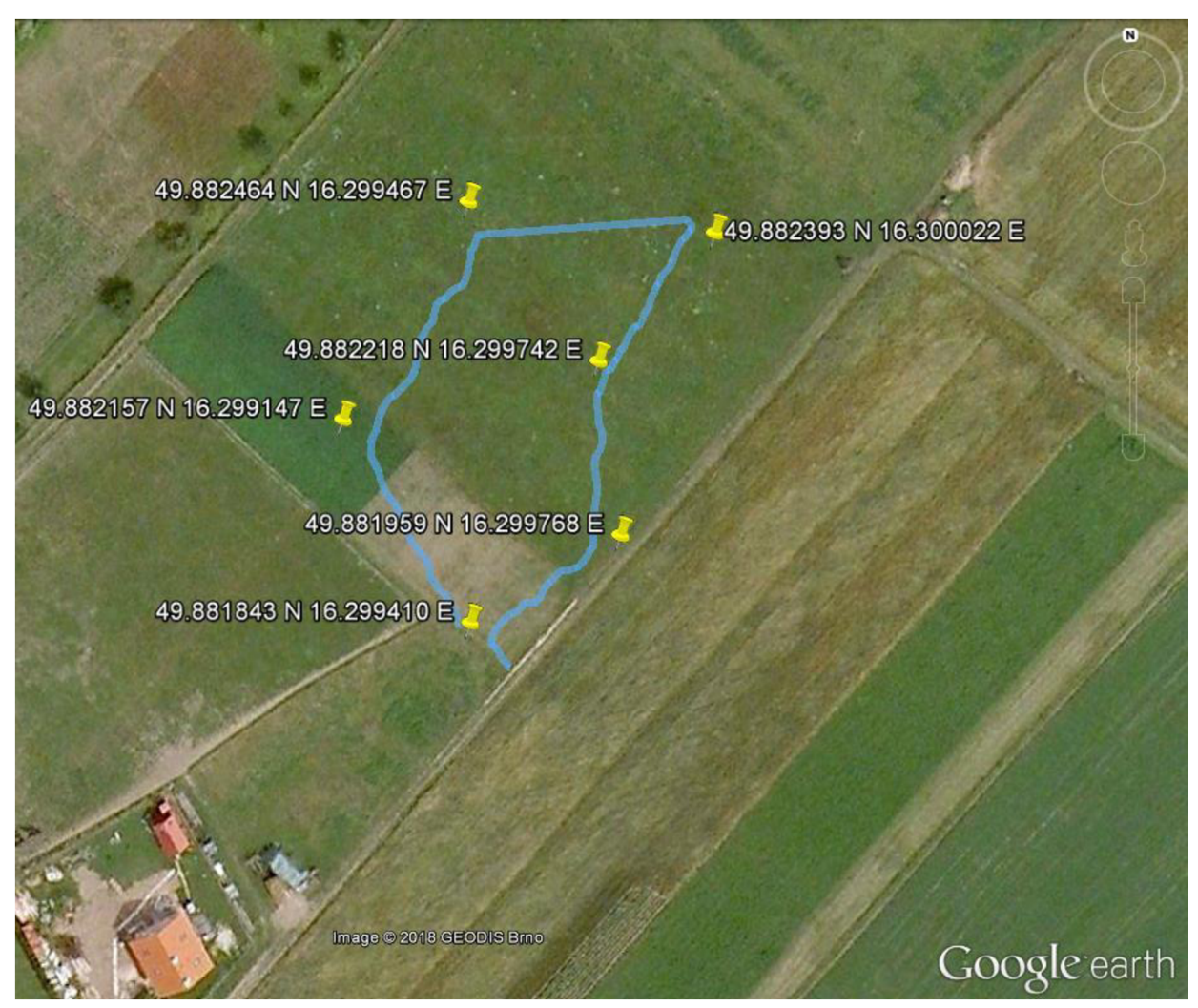

**Obrázek 4.7 Zobrazení skutečné trasy při navigaci** 

## **4.5 STATISTICKÉ ZPRACOVANÍ**

Součástí konstrukce navigačního systému bylo statistické zhodnocení měřených dat.

### **4.5.1 Způsob získání dat**

Navigační systém přijímá data o své poloze a směru. S těmito daty dále provádí filtraci, výpočty a generuje navigační zprávu. Pro statistické zpracování byla navigační zpráva byla doplněna o přímo měřené hodnoty bez žádné úpravy a filtrace. Navigační zpráva byla generována každých 1500 ms. Po startu systému *GNSS* modul vyhledával svoji polohu. Příjem signálu z dostatečného počtu družic je indikován integrovanou SMD led na periferii. Po lokaci polohy systémem bylo přikročeno k záznamu navigačních zpráv. Systém byl staticky umístěn do volného prostranství, aby nedocházelo k výpadkům signálu. Měřeno bylo 998 hodnot, což odpovídá délce měření 25 minut.

#### **4.5.2 Zpracování měřených dat**

Naměřená data byla přenesena do programu Excel, kde bylo provedeno formátování pro další zpracování. Jednalo se především o úpravu znaku oddělovače desetinných míst a odstranění nepotřebných sloupců z navigační zprávy. Zpracování dat bylo dále prováděno pomocí funkcí v excelu a ve statistickém program *Minitab 15.* Pro každou měřenou veličinu byl vypočítán:

- Průměr
- Směrodatná odchylka
- Minimum a maximum 95% hranice jistoty měřených dat toleranční pásmo
- Počet prvků ležících mimo toleranční pásmo a jejich procento

Pro každou měřenou veličinu byl sestaven graf:

- Fluktuace měřené veličiny
- Histogram

Tabulka 9 shrnuje provedené výpočty.

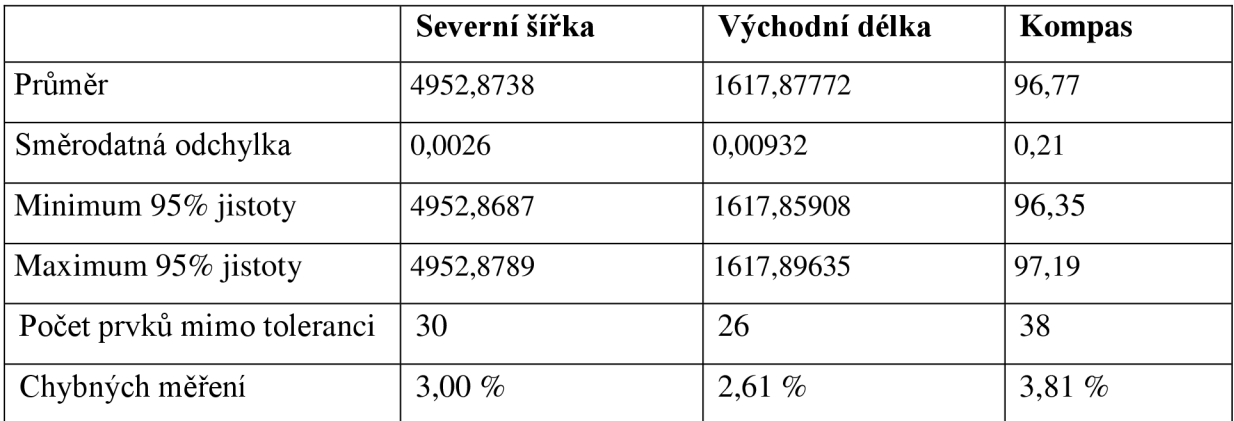

#### **Tabulka 9 Statistické vyhodnocení měřených veličin**

Paprskový Graf 1 a Graf 2 zobrazují průběh měřených veličin zeměpisné šířky a délky. V ideálním případě by se měřená veličina (černě) měla pohybovat kolem svého průměru (modře). Zároveň by tato hodnota měla vytvářet soustřednou kružnici. V grafech je vyznačeno toleranční pásmo, které bylo určeno jako:

$$
Toleranční pásmo = \bar{x} \pm 2 \sigma \tag{4.1}
$$

kde:

*x...* průměr

*a...* směrodatná odchylka

Předpokladem pro toto určení je, že statistický soubor má Normální rozdělení. Toleranční pásmo, ve kterém se nachází měřená veličina je s pravděpodobností 95 %.

## **Fluktuace dat severní šířky**

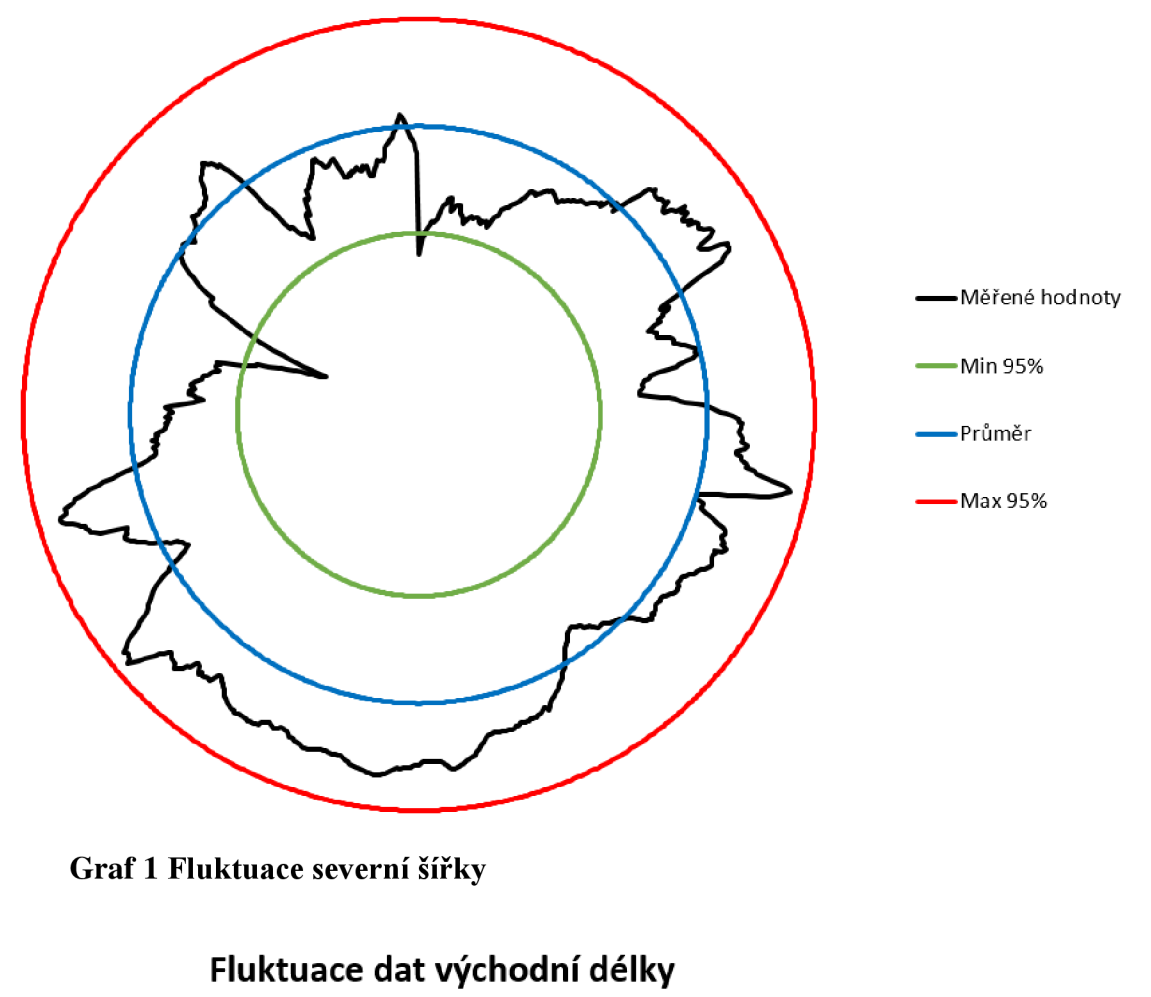

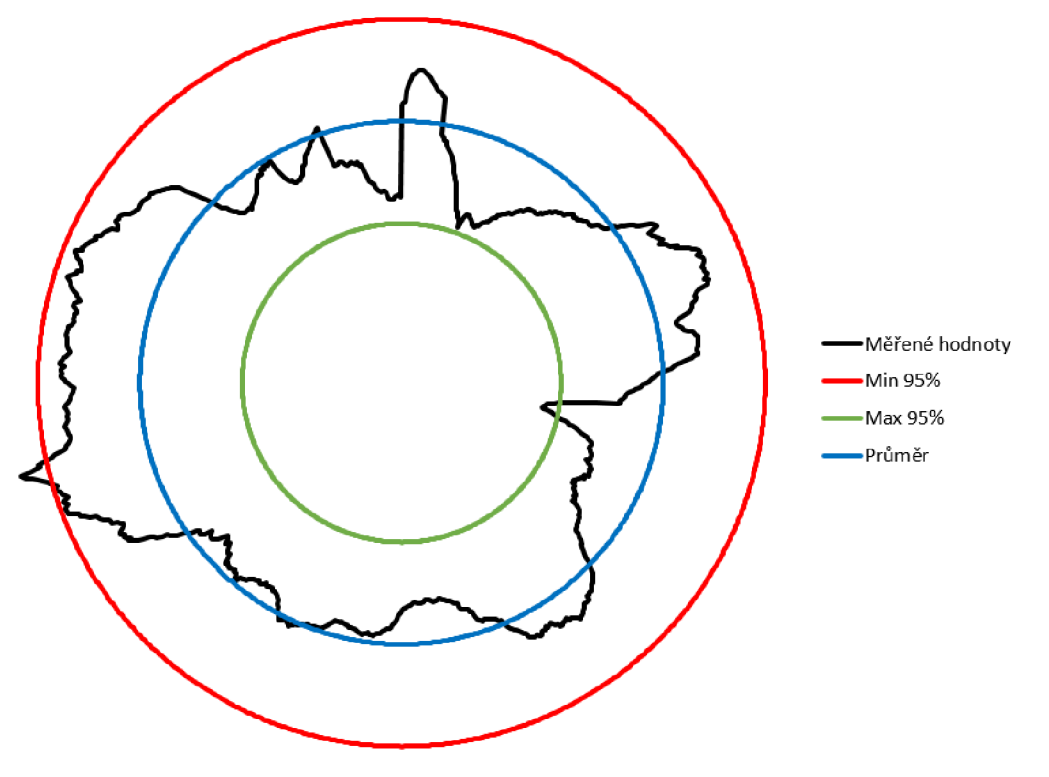

**Graf 2 Fluktuace západní délky** 

### **Fluktuace dat kompasu**

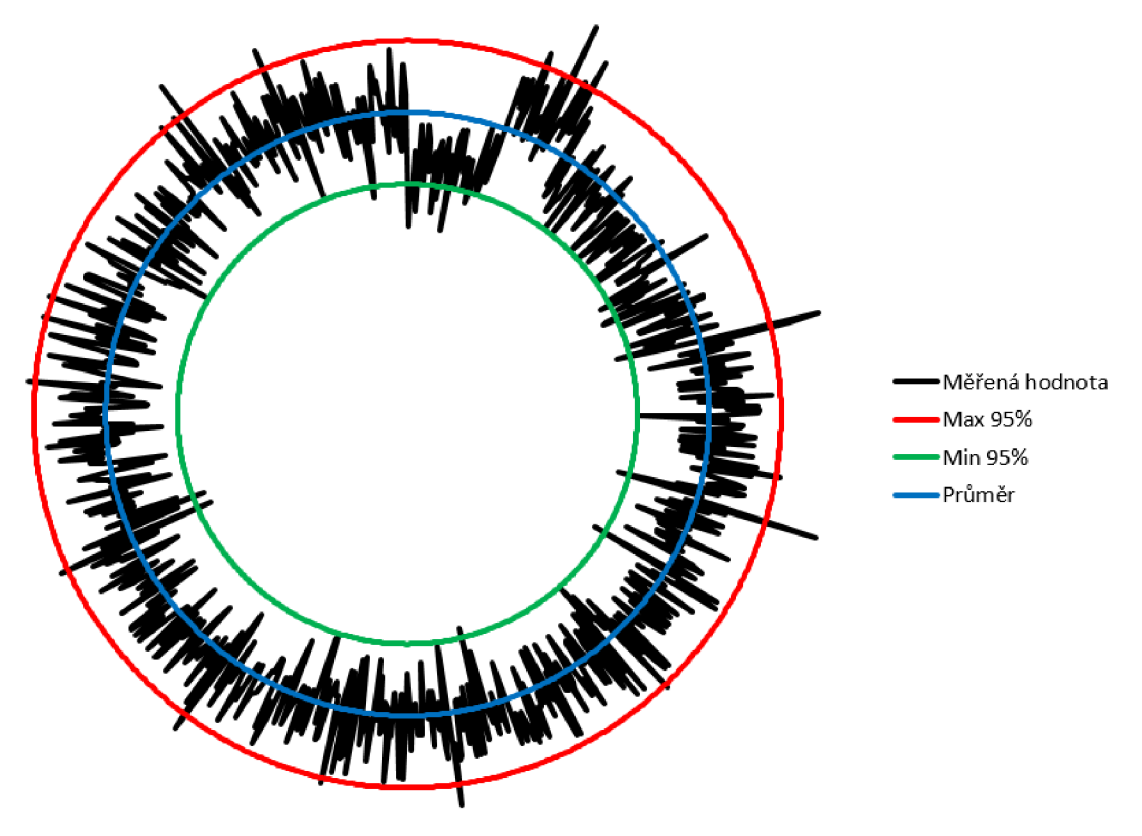

**Graf 3 Fluktuace měřených dat z kompasu** 

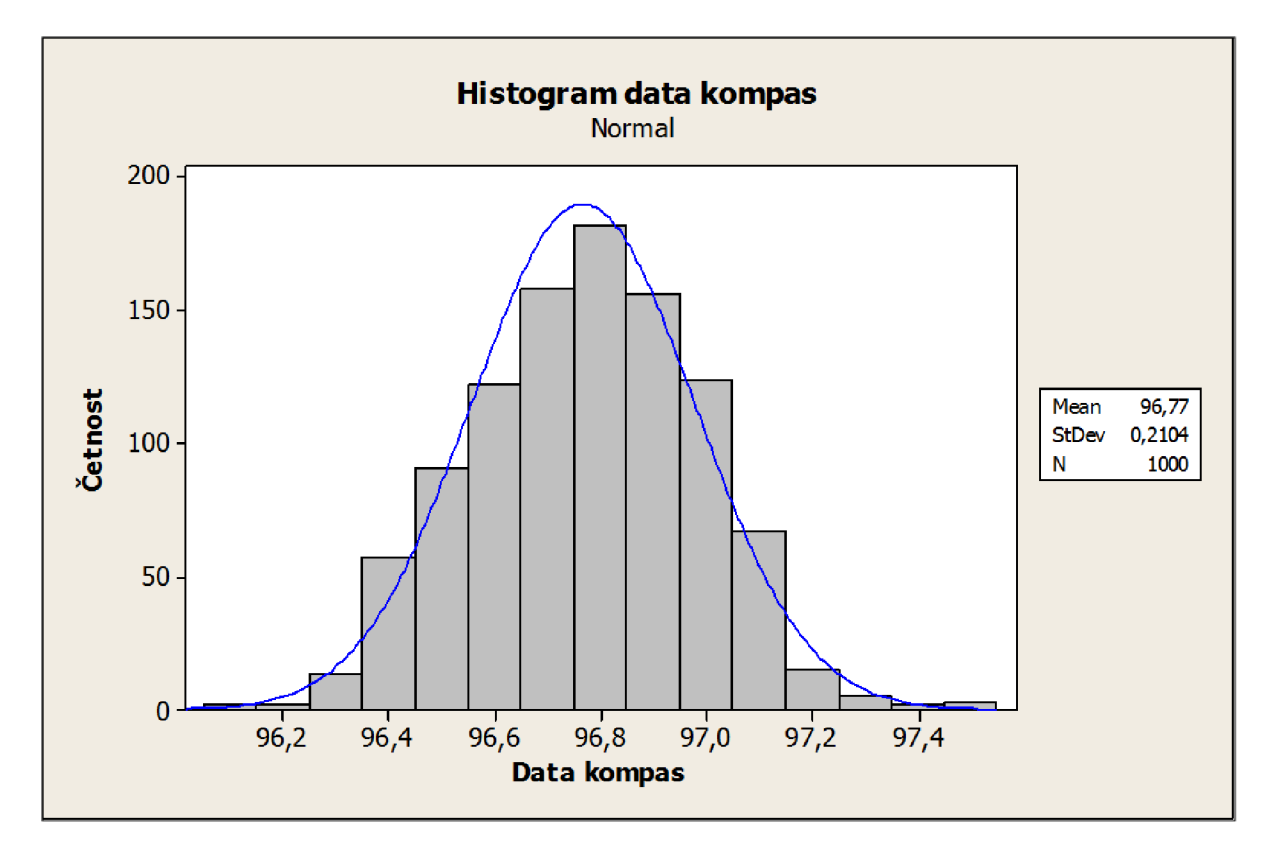

**Graf 4 Histogram měřených dat z kompasu** 

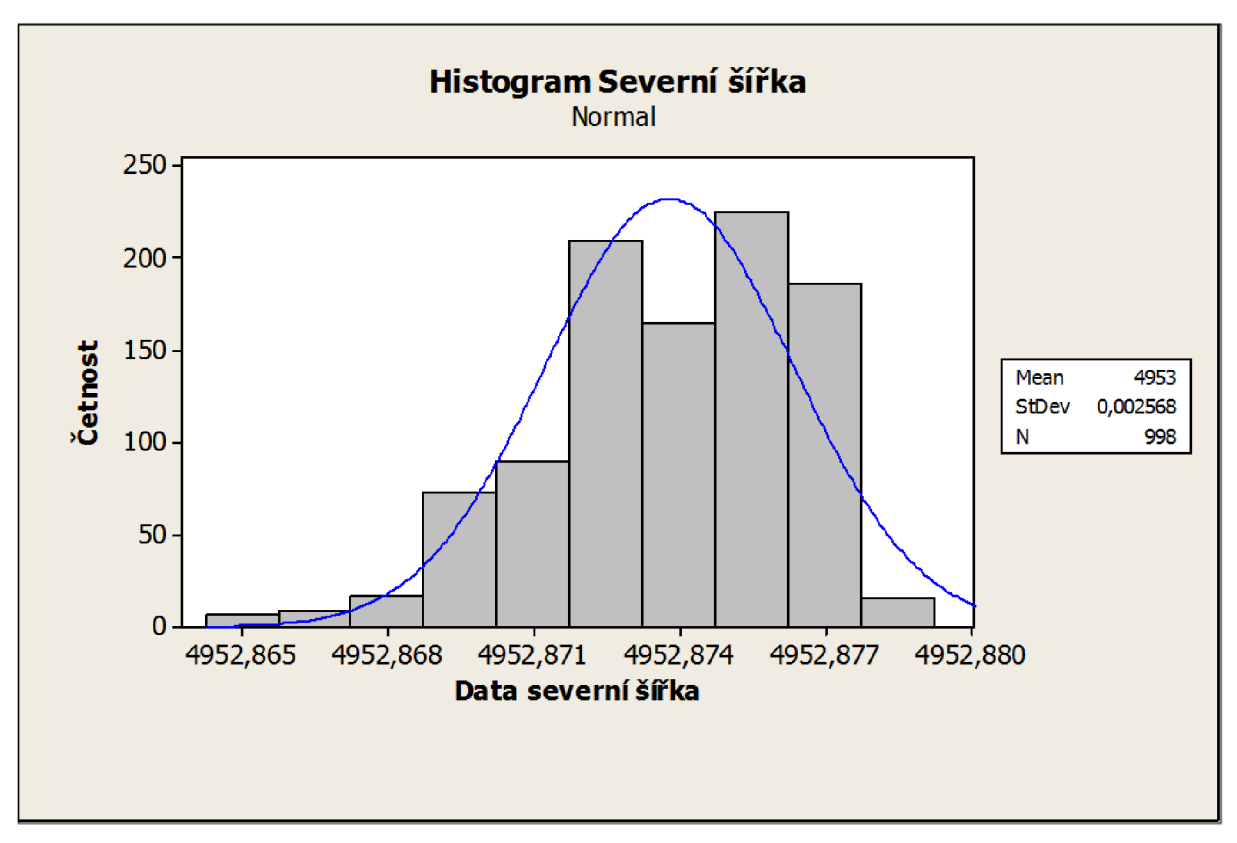

**Graf 5 Histogram měřených dat severní šířky** 

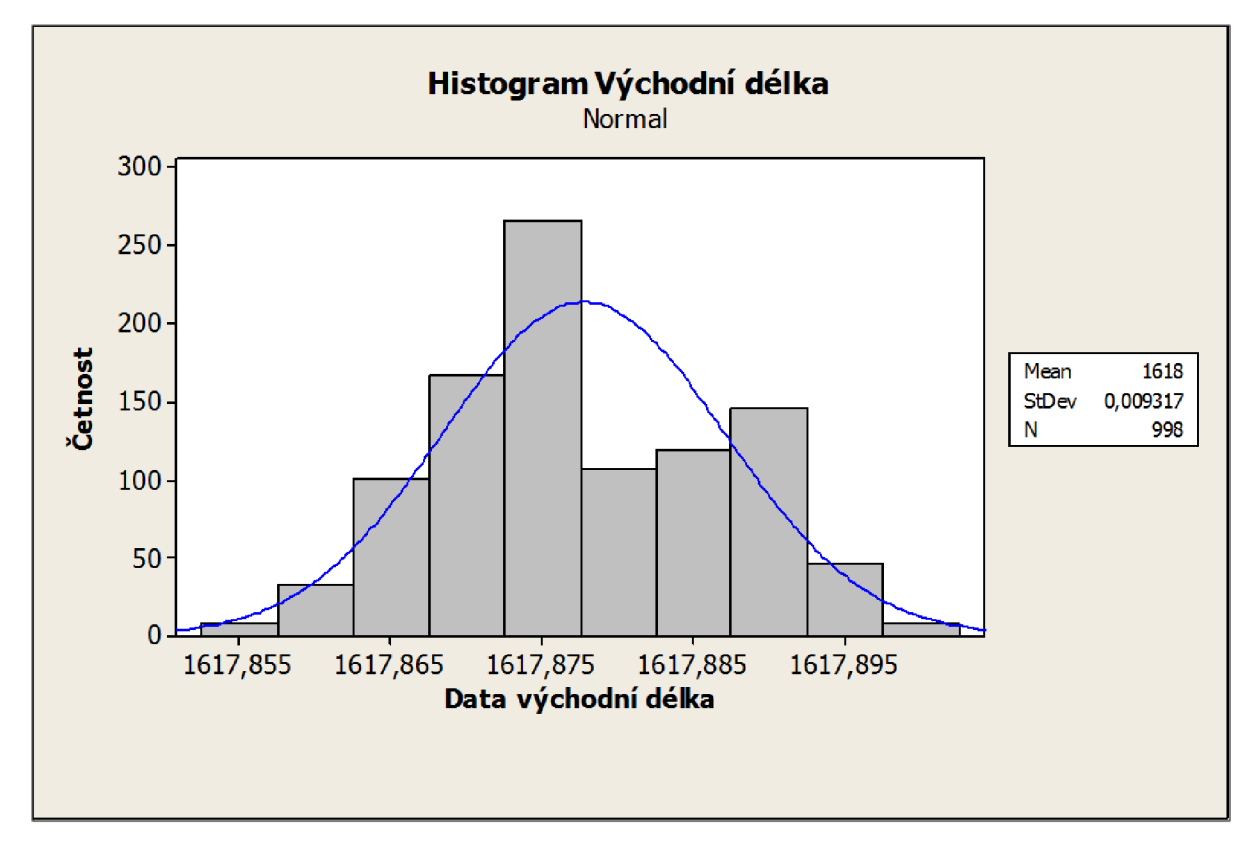

**Graf 6 Histogram východní délka** 

Graf 3 zobrazuje měření kompasem. Z grafu je patrné, že celková stabilita měřených dat je více kompaktní vzhledem ke svému průměru, ale je také vícekrát překročeno toleranční pásmo, což vede k nárůstu chybných měření.

Překročení tolerančního pásma bylo v případě měření severní šířky překročeno 3Okřát a východní délky 26krát z celkového počtu 998 měření. Pro měření spolehlivosti kompasu byla hodnota překročena 38krát. Procentuální chyba při zadané statistické spolehlivosti je z celkového počtu měření menší, než 4 %.

Graf 4, Graf 5 a Graf 6 jsou histogramy vytvořené ve statistickém programu *Minitab 15.*  V těchto grafech je histogram proložen Gaussovou křivkou, která vyjadřuje předpokládané Normální rozdělení. Ve všech případech dle grafů Graf 4, Graf 5 a Graf 6 lze konstatovat, že měřená veličina má Normální rozdělení a provedené analytické výpočty mají vypovídací hodnotu.

Z provedené statistické analýzy je zřejmé, že měřené údaje jsou relevantní a lze s nimi dále pracovat. Použitím filtrace, například klouzavý průměr, který byl v tomto návrhu použit dále zlepšuje výsledky určení polohy a směru.

# **5 ZÁVĚR**

Bakalářská práce je dělena na část teoretickou a část praktickou. V teoretické části jsou popsány základy navigačního systému a obecně satelitní navigace, které byly použity při řešení praktické části. Praktická část se zabývá výhradně návrhem, programováním, testováním a vyhodnocením navrženého navigačního systému.

Navigační systém je navržen z běžně dostupných komponent. Tento modul pro své řízení používá desku *Arduino Mega 2560.* K této desce jsou připojeny periferie paměťové karty a GNSS přijímač s integrovaným magnetickým sensorem, který je použit jako kompas. V prostředí IDE byl vytvořen navigační algoritmus. Tento algoritmus načte souřadnice všech cílů z paměťové karty a na základě vlastní polohy a souřadnice cíle generuje navigační zprávy. Tyto zprávy jsou předávány na sériovou linku a mohou být přijímány nadřazeným systémem, například modulem pro řízení pohybu lodi.

Byly určeny vrcholy testovacího polygonu a celý navigační systém byl testován za simulovaných podmínek. Zároveň při simulování byly ukládány aktuální poloha pro zpětné vyhodnocení pohybu lodi. Z naměřených hodnot byla sestavena trajektorie pohybu lodi a vizualizována společně s vrcholy testovacího polygonu. V simulovaných podmínkách navigační systém dosáhl všech zadaných souřadnic při požadované přesnosti 8 m. Při simulaci nebyl odhalen žádný zásadní nedostatek. Lze předpokládat, že navržený modul satelitní navigace je schopen řídit pohyb, respektive navigovat skutečnou plovoucí loď.

Součástí praktické části je i statistické zhodnocení navrženého navigačního systému. Pro měřené veličiny zeměpisné šířky, délky a směru určeného z kompasu byly sestaveny grafy fluktuace a histogramy. Zde bylo ukázáno, že chybovost měřených dat je menší, než 4 % s pravděpodobností 95 %. Podrobnější statistické hodnocení vybraných komponentů není těžištěm této práce.

Je možné konstatovat, že byly splněny všechny body zadání bakalářské práce.

# **6 SEZNAM POUŽITÉ LITERATURY**

#### **6.1 LITERATURA**

- [1] *GPS navigační systém pro plovoucí robot KAMBoat.* Brno, 2017. Semestrální práce. Fakulta elektrotechniky a komunikačních technologií. Vedoucí práce Ing. Lukáš Kopečný, Ph.D.
- [2] KOVÁŘ, Pavel. *Družicová navigace: od teorie k aplikacím v softwarovém přijímači.*  Praha: České vysoké učení technické v Praze, Česká technika - nakladatelství ČVUT, 2016. ISBN 978-80-01-05989-0.
- [3] RAPANT, Petr. Družicové polohové systémy. Ostrava: Vysoká škola báňská -Technická univerzita, 2002. ISBN 80-248-0124-8.
- [4] Využití kombinace GNSS pro určování polohy. Praha, 2015. Diplomová práce. ČVUT Praha, Fakulta elektrotechnická, Katedra elektromagnetického pole. Vedoucí práce Ing. Pavel Puričer.[Online][cit 2018-4-16] Dostupné z: <https://dspace.cvut.cz/bitstream/> handle/10467/61706/F3-DP-2015-Grajciar-Jan-vyuziti%20kombinace%20GNSS% 20pro%20urcovani%20 polohy.pdf?sequ ence=2&isAllowed=y

#### **6.2 WWW ODKAZY**

- [5] Globální polohovací a navigační satelitní systémy. *KATEDRA GEOLOGICKÉHO INŽENÝRSTVÍ: Technická univerzita Ostrava* [online], [cit. 2018-05-19]. Dostupné z: http ://geologie. vsb. cz/geoinformatika/kap09. htm
- [6] Global Positioning System. In: *Wikipedia: the free encyclopedia* [online]. San Francisco (CA): Wikimedia Foundation, 2001- [cit. 2018-05-01]. Dostupné z: [https://cs.wikipedia.org/wiki/Global\\_Positioning\\_System#%C5%98%C3%ADd%C3%](https://cs.wikipedia.org/wiki/Global_Positioning_System%23%C5%98%C3%ADd%C3%25)  ADc%C3%AD\_a\_kontroln%C3%AD\_segment
- [7] WGS-84. In: *GeoWiki* [online]. CZ: Wikimedia Foundation, 2010- [cit. 2018-05-01]. Dostupné z: http://wiki.geocaching.cz/wiki/WGS-84
- [8] The NMEA 0183 Protocol. In: *Tronico* [online]. COM [cit. 2018-04-10]. Dostupné z: <http://www.tronico.fi/OH6NT/docs/NMEA0183.pdf>
- [9] Jak Garmin počítá přímou vzdálenost mezi body. In: *Path* [online]. CZ [cit. 2018-02-12] <http://www.path.cz/forum/viewtopic.php?f=20&t=602>
- [10] Great Circle Spherical Distance and Course. In: *Jukaukor* [online]. COM [cit. 2018-03-01]. Dostupné z: <http://jukaukor.mbnet.fi/GreatCircle.pdf>
- [11] Algoritmus procházení sběrnice 1-Wire. In: *Vyvoj.hw* [online]. CZ [cit. 2018-03-01]. Dostupné z: [https://vyvoj.hw.cz/teorie-a-praxe/dokumentace/algoritmus-prochazeni](https://vyvoj.hw.cz/teorie-a-praxe/dokumentace/algoritmus-prochazeni-)sbernice-1 -wire.html
- [12] Analýza časových řad: Informační a komunikační technologie ve zdravotnictví. In: Bio.felk.cvut [online]. CZ: Biomedical Data Processing Group [cit. 2018-03-10]. Dostupné z: [http://bio.felk.cvut.cz/~huptycm/Vyuka/IKTZ\\_prednasky/CasoveRady0910](http://bio.felk.cvut.cz/~huptycm/Vyuka/IKTZ_prednasky/CasoveRady0910) .pdf
- [13] Externí sériové sběrnice SPI a PC. In: *[Root.cz](http://Root.cz)* [online]. CZ [cit. 2018-03-20]. Dostupné z: <https://www.root.cz/clanky/externi-seriove-sbernice-spi-a-i2c/>
- [14] Sériová linka RS232: *Vyvoj.hw* [online]. CZ [cit. 2018-03-02]. Dostupné z: <https://vyvoj.hw.cz/rozhrani/hw-server-predstavuje-seriova-linka-rs-232.html>
- [15] GNSS mimo Evropu. In: *Český kosmický portál: Informační stránky Koordinační rady ministra dopravy pro kosmické aktivity* [online]. CZ: Koordinační rada ministra dopravy pro kosmické aktivity, 2018 [cit. 2018-04-20]. Dostupné z: <http://www.czechspaceportal.cz/3-sekce/gnss-systemy/gnss-mimo-evropu>
- [16] Find the magnetic declination at your location. In: Magnetic declination [online]. COM [cit. 2018-05-1]. Dostupné z: <http://www.magnetic-declination.com/>

# **7 SEZNAM SYMBOLU, VELIČIN A ZKRATEK**

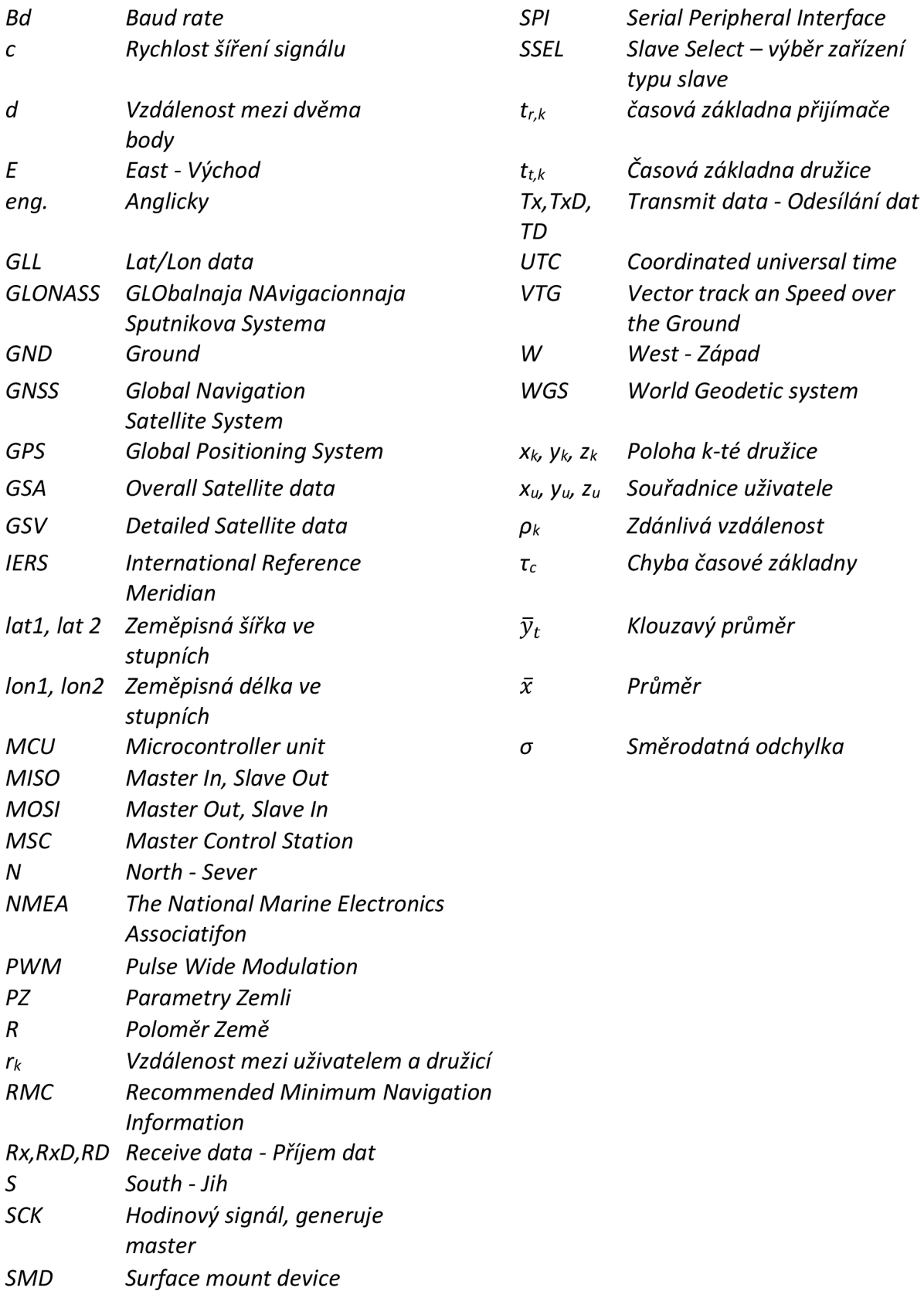

# **8 SEZNAM TABULEK**

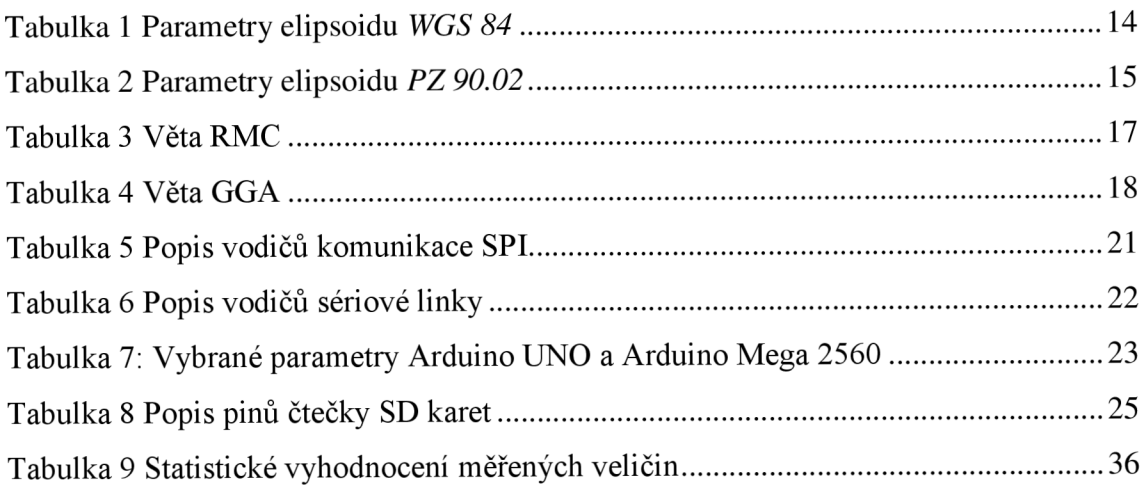

# **9 SEZNAM GRAFŮ**

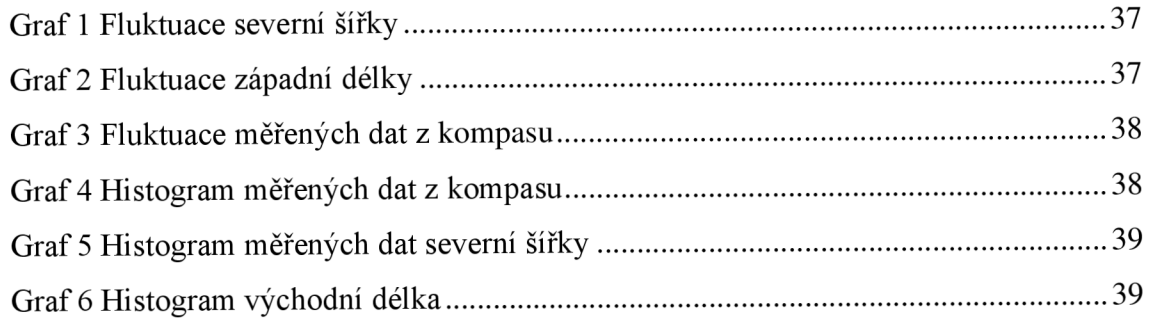

# **10 SEZNAM OBRÁZKU**

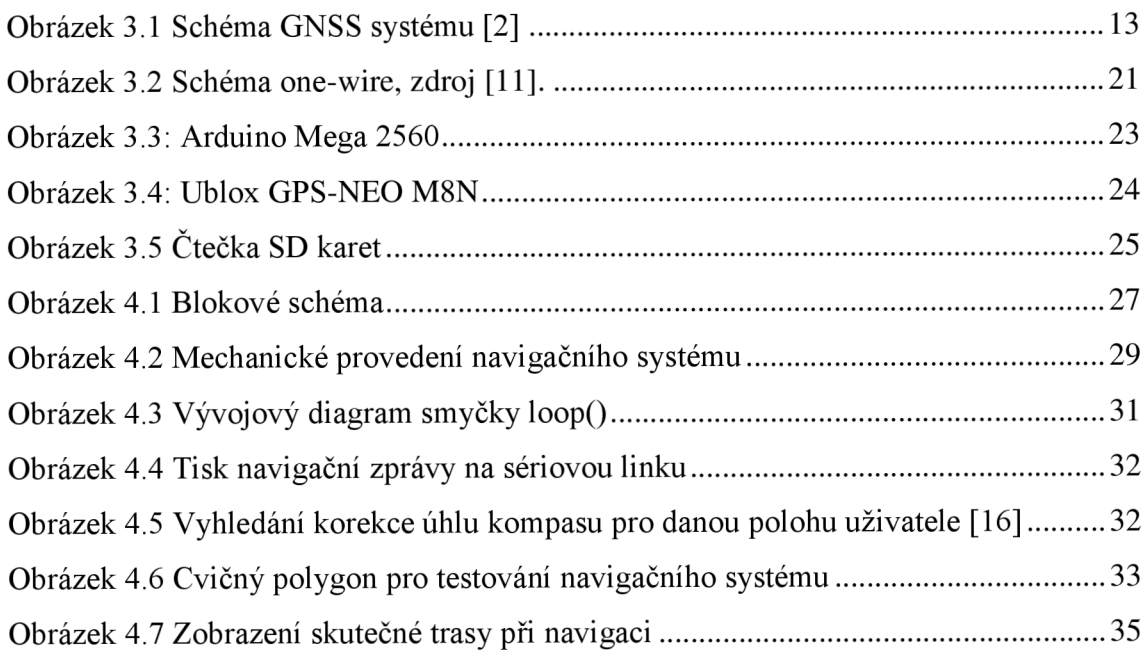

# **11 SEZNAM PŘÍLOH**

## **11.1 ZDROJOVÉ KÓDY PRO NAVIGAČNÍ SYSTÉM**

Obsahuje soubory:

- verze014.ino
- SD card.ino
- NMEA.ino
- kompas.ino

#### **11.2 KNIHOVNA NMEA**

Obsahuje soubory:

- *• nmea.h*
- *• nmea.cpp*

#### **11.3 KNIHOVNA HMC5883L**

Obsahuje soubory:

- *• HMC5883LM*
- *• HMC5883L. cpp*
- *• library.json*

# **11.4 MĚŘENÉ HODNOTY A JEJICH STATISTICKÉ ZPRACOVÁNÍ**

Obsahuje soubor *statistika.xlsx* 

#### **11.5 DATASHEET NEO-M8**

Obsahuje soubor *NEO-M8.pdf* 

### **11.6 DATASHEET HMC5883-HONEYWELL**

Obsahuje soubor *HMC5883-Honeywell.pdf*